# МИНИСТЕРСТВО НАУКИ И ВЫСШЕГО ОБРАЗОВАНИЯ РОССИЙСКОЙ ФЕДЕРАЦИИ

## федеральное государственное бюджетное образовательное учреждение высшего образования «Тольяттинский государственный университет»

#### Институт машиностроения

(наименование института полностью)

Кафедра «Оборудование и технологии машиностроительного производства» (наименование)

15.03.05 «Конструкторско-технологическое обеспечение

машиностроительных производств»

(код и наименование направления подготовки, специальности)

Технология машиностроения (направленность (профиль)/ специализация)

# **ВЫПУСКНАЯ КВАЛИФИКАЦИОННАЯ РАБОТА (БАКАЛАВРСКАЯ РАБОТА)**

на тему «Технологический процесс, изготовления ступицы переднего колеса автомобилей семейства LADA».

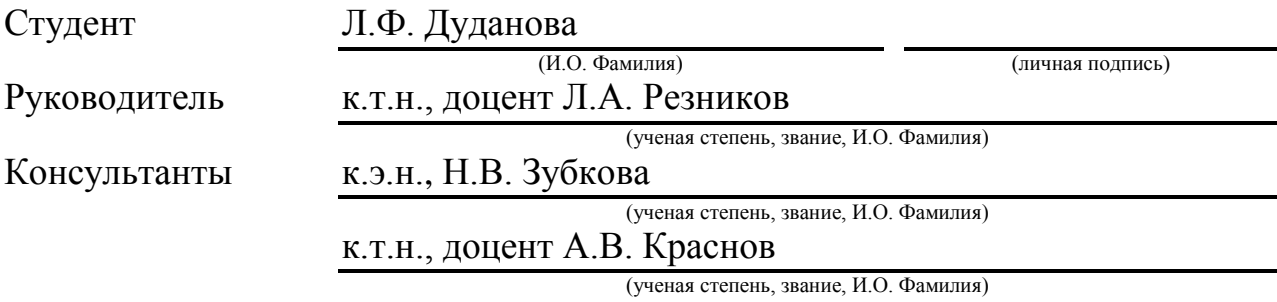

Тольятти 2020

#### **АННОТАЦИЯ**

Название выпускной работы – «Технологический процесс, изготовления ступицы переднего колеса автомобилей семейства LADA". Дипломная работа состоит из пояснительной записки на 59 страницах, включающей 9 рисунков, 12 таблиц, 49 формулу, список из 23 ссылок, включающий 5 иностранных источников и 1 приложения, а также графическую часть на 7 листах А1.

В выпускной работе представлен технологический процесс изготовления ступицы переднего колеса автомобилей при крупносерийном производстве.

В работе представлена методика расчётов скорости механической обработки и времени выполнения, которые описаны в общей части проекта. Также, рассмотрены; проектирование токарного приспособления и режущего инструмента на операцию.

Для того чтобы определить процесс производства детали, рассматриваются и рассчитываются два подхода. Проведен экономический анализ этих вариантов и оценка наиболее экономичного из них. Это ключевая часть выпускной работы.

В общей части проекта также освещаются вопросы экономики, промышленной безопасности и экологии. Большое внимание уделяется экономическому анализу основных и прогнозируемых вариантов технологического процесса. Таким образом, современные проблемы требуют современных решений. Разработанная технология считается более технологичной и экономичной.

Можно сделать вывод, что главным результатом этой работы является новый технологический процесс изготовления детали. Новая технология соответствует современному стандарту и является экономически эффективным.

### **ABSTRACT**

The title of the graduation work is "Technological process, manufacturing of front wheel hub for LADA cars." The graduation work consists of an explanatory note on 59 pages, including 9 figures, 12 tables, 49 formulas, the list of 23 references including 5 foreign sources and 1 appendices, and the graphic part on 7 A1 sheets.

In the graduation work the technological process of manufacturing of the front wheel hub of automobiles at large volume production is represented.

The work presents the methodology for calculating the machining speed and runtime, which are described in the general part of the project. Design of turning device and cutting tools for operation are also considered.

In order to determine the manufacturing process of a part, two approaches are considered and calculated. An economic analysis of these options and an assessment of the most economical of them is carried out. This is a key part of graduation work.

The issues of economy, industrial safety and ecology are highlighted in the project's general part too. Much attention is given to economic analysis of the basic and projected variants for processing procedure. Thus modern problems require modern solutions. The designed technology is considered to be more technological and economical one.

It can be concluded that the main result of this work is a new processing procedure for manufacturing the part. The new technology corresponds to modern standard and is more effective.

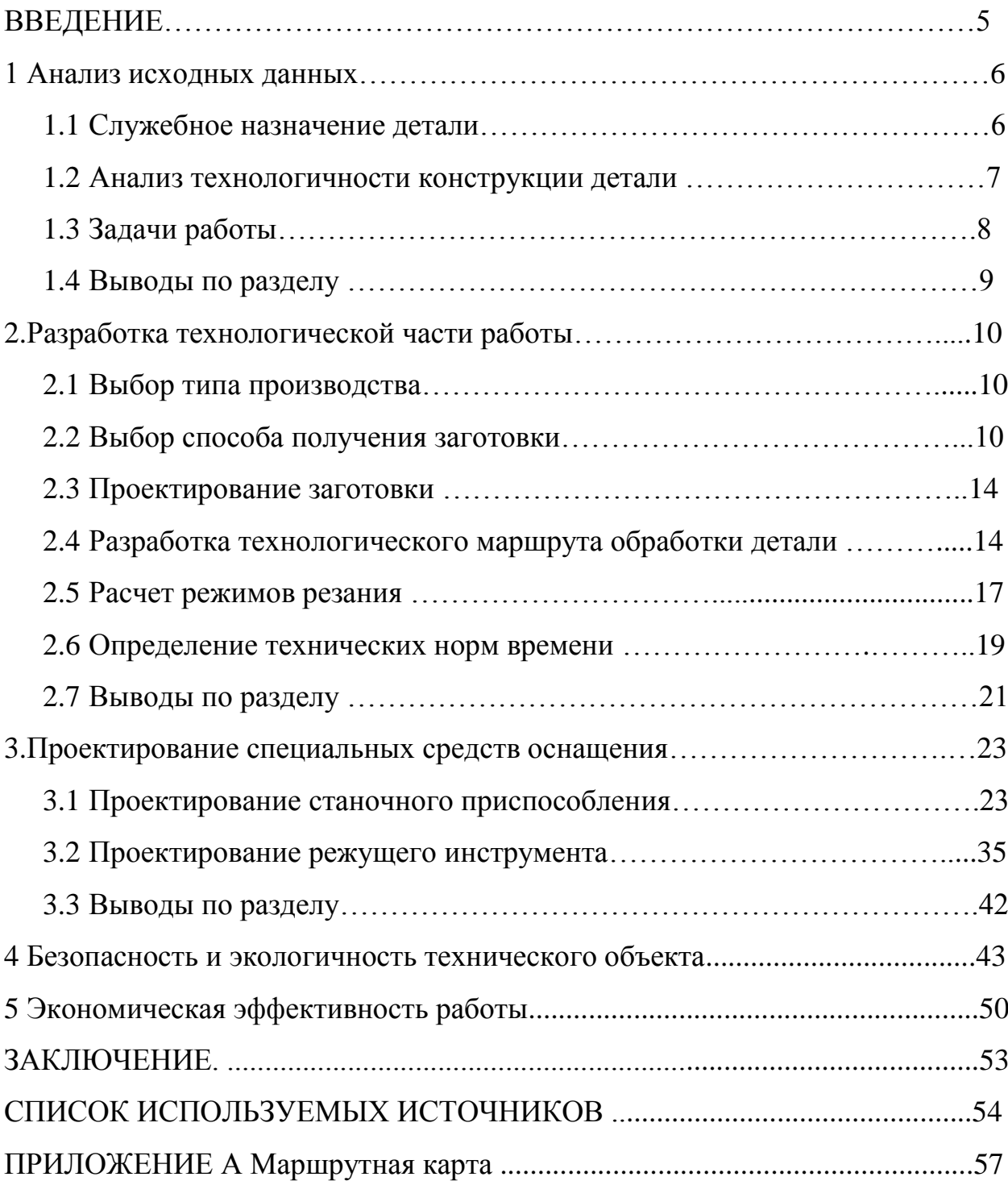

# **СОДЕРЖАНИЕ**

### **ВВЕДЕНИЕ**

В современном машиностроении изготовление автомобиля представляет собой сложнейшую техническую систему, для изготовления и эксплуатации который используются самые передовые технологические процессы.

Безопасная эксплуатация транспортного средства обеспечивается рядом процедур проводимых во время эксплуатации, то есть после приобретения долгожданного ТС, а также качеством изготовления систем автомобиля.

Наиболее важными, обеспечивающими безопасность и эффективную работу автомобиля, являются системы такие, как рулевая, тормозная системы, колёса, подвеска и т.д. Проектируемая деталь выпускной работы, также является одной из важнейших составляющих рулевой и тормозной систем.

В качестве детали разрабатываемого технологического процесса рассматривается ступица переднего колеса семейства LADA.

В разработку технологического процесса входит проектирование режущих инструментов, экономическое обоснование выбора заготовки детали, проектирование станочных и контрольных приспособлений, написание маршрута и плана обработки и т.д. Также важными аспектами тех. процесса являются обоснование экономической эффективности и экологичность технического объекта.

Таким образом, оперируя исходными данными проектируемого объекта, рассмотрим способы модернизации технологического процесса.

Для улучшения эффективности и качества выпускаемых транспортных средств, проведём разработку нового технологического процесса изготовления ступицы переднего колеса с минимальной себестоимостью, в этом и заключается цель бакалаврской работы.

### **1 Анализ исходных данных**

#### **1.1 Служебное назначение детали**

Разработка технологического процесса проводиться на деталь – ступица переднего колеса. Ступица переднего колеса – одна из основных элементов трансмиссии, функцией которой заключается в передачи крутящего момента с привода автомобиля на колесо, также элементы системы торможения, а именно диск переднего тормоза, закрепляются на проектируемую деталь.

Материал, применяемый при изготовлении детали – 40ХГНМ по ТУ14- 1-2252-84, данная сталь имеет следующие характеристики: высокая прочность; обрабатываемость материала; предел прочности при растяжении –  $\sigma_{\rm B} = 98 \text{ kpc} / \text{mm}^2$ ; предел прочности при изгибе –  $\sigma_{\rm H} = 52 \text{ kpc} / \text{mm}^2$ ; плотность материала –  $\rho = 7,85$  Мг/м<sup>3</sup>;

По конструктивному признаку деталь относиться к группе деталей – тела вращения.

Провидим классификацию поверхностей детали по их функциональному значению (таблица 1).

Таблица 1 – Классификация поверхностей детали по функциональному назначению

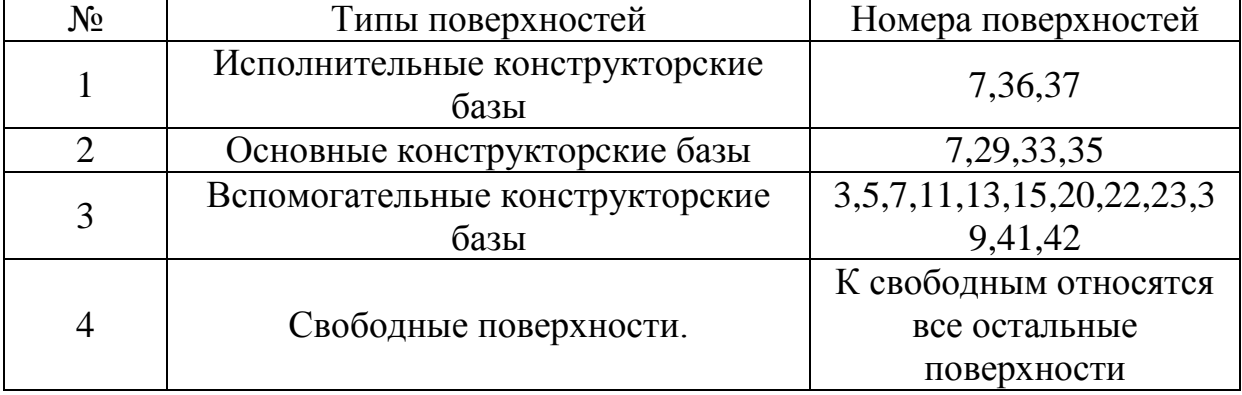

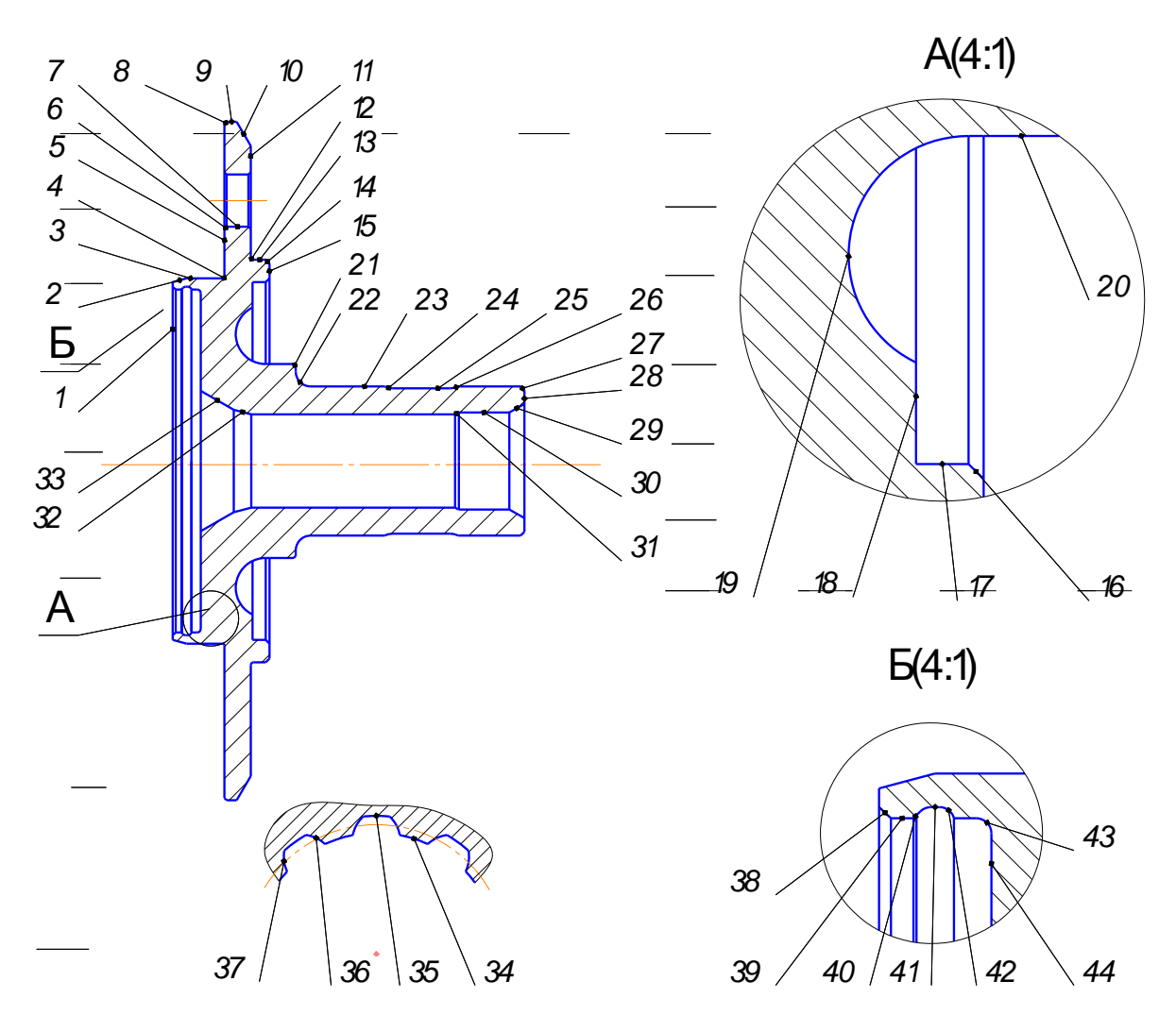

Рисунок 1 – «Ступица переднего колеса» – общий вид

### **1.2 Анализ технологичности конструкции детали**

При проектировании технологического процесса одним из первых, проведём анализ технологичности конструкции детали. Анализ проводим, опираясь на следующие критерии:

- − технологичность получения заготовки детали;
- − общая технологичность детали;
- − способы базирования и закрепления;
- технологичность обработки поверхностей.

Критерии, обеспечивающие технологичность заготовки следующие:

− обрабатываемость материала заготовки (Сталь 40ХГНМ – легкообрабатываемый материал);

- − рациональные способы получения заготовки (в случае проектируемой детали это ковка или штамповка);
- − на заготовительной операции идёт формирование свободных поверхностей.

Критерии, которые обеспечивают технологичность конструкции детали, следующие:

- − применение стандартов и унифицированных элементов такие, как выполнение заготовки из простых конструкторских элементов по стандарту;
- − использование типового технологического процесса для проектируемой детали;
- − обеспечение одновременной обработки нескольких заготовок на одной операции, то есть использование агрегатных станков;
- − обеспечение доступа к местам контроля;

Показатели технологичности базирования и закрепления:

- − общие технологические и измерительные базы;
- − присутствие опорных поверхностей;
- − обеспечение точности и шероховатости базовых поверхностей.

На обрабатываемые поверхности должны быть обеспечены такие критерии, как:

- − распределение поверхностей по назначению;
- − точность и шероховатость поверхностей обеспечивает деталь для выполнения своих функций;
- − предусмотрена возможность вывода инструмента.

#### **1.3 Задачи работы**

В ходе бакалаврской работы для выполнения цели, представленной ранее, необходимо решить следующие задачи:

- 1) рассмотреть и проанализировать имеющиеся исходные данные, для проектирования перспективного тех. процесса рассмотреть тип детали и спроектировать заготовку;
- 2) определить тип детали и сформировать методы получения заготовки;
- 3) проанализировать вопросы касательно создания технологического процесса;
- 4) проанализировать вопросы проектирования станочного приспособления;
- 5) определить экономический эффект работы;
- 6) рассмотреть мероприятия по охране труда.

#### **1.4 Выводы по разделу**

Таким образом, опираясь на имеющиеся данные первого раздела можно сделать вывод о возможных методах получения заготовки исходя из материала детали, также учитывая конструкцию детали приступить к написанию маршрута обработки.

### **2 Разработка технологической части работы**

#### **2.1 Выбор типа производства**

Определим тип производства, который зависит от годового объёма изготовления детали, который равен 10000 штук в год, и массы изделия равной 1,9 килограмм.

Исходя, из имеющихся данных определяем тип производства по табл.3.2. [4].

Тип производства – крупносерийный. Форма обработки детали при крупносерийном производстве – поточно-автоматизированная.

Так выпуска детали определяем по формуле 1:

$$
\tau = \frac{60 \cdot \Phi_{\mathfrak{s}}}{N} \tag{1}
$$

 $\Gamma$ де:  $\Phi$ <sub>э</sub> – показатель эффективного фонда времени работы металлообрабатывающего оборудования;

*N* – объём выпускаемых деталей в год.

Рассчитываем такт выпуск детали:

$$
\tau = \frac{60 \cdot \Phi_{\text{A}}}{N} = \frac{60 \cdot 4015}{10000} = 24,09 \text{m}^2
$$

#### **2.2 Выбор способа получения заготовки**

Выбор способа получения заготовки включает в себя сравнение двух альтернативных вариантов, таких как:

− свободная ковка;

− горячая штамповка.

Выбор метода получения заготовки основывается на экономически выгодном способе её получения. Для этого воспользуемся техникомеханическим анализом, методика которого приведена в [6].

Сравнение двух приведённых вариантов получения заготовки, основано на проведении интегрального расчёта коэффициента металлоёмкости двух вариантов базового и проектного, а также расчета технологической себестоимости этих же вариантов.

Так как данные, касающиеся способов получения заготовки различны лишь её геометрическими параметрами, то есть массой. В связи с тем, что при изготовлении детали горячей штамповкой припуски на изготовление значительно меньше, следовательно, масса заготовки, также будет меньше. Таким образом, свободная ковка менее приоритетна. Из-за чего коэффициент металлоемкости при горячей штамповке будет выше, что более выгодно

Коэффициент металлоемкости определяем по формуле 2:

$$
K_{\mu\mu} = \frac{q}{Q} \tag{2}
$$

Где:

 $q$  – масса детали, кг;

*Q* – масса заготовки, кг.

Рассчитываем К<sub>им1</sub> для горячей штамповки:

$$
K_{\text{HM1}} = \frac{q}{Q_1} = \frac{2.4}{4.35} = 0.55
$$

Рассчитываем К<sub>им2</sub> для свободной ковки:

$$
K_{\text{HM2}} = \frac{q}{Q_2} = \frac{2,4}{4,9} = 0,49
$$

Технологическая себестоимость рассчитываем по формуле 3:

$$
C_T = C_{\text{sar}} \cdot Q + C_{\text{nex}} \cdot (Q - q) - C_{\text{orx}}(Q - q) \tag{3}
$$

Где:

 $C_{\text{3ar}}$  – килограмм заготовки в рублях, руб./кг;

 – стоимость механической обработки, к килограмму срезаемой стружки [руб./кг];

$$
C_{\text{or}x}
$$
 – килографамма отходов материала в рублях, руб./кг;

– коэффициент металлоёмкости материала.

Стоимость заготовки при горячей штамповке определяем по формуле 4:

$$
C_{\text{3ar}} = C_{\text{or}} \cdot k_T \cdot k_C \cdot k_B \cdot k_M \cdot k_n \tag{4}
$$

Где:

 $C_{\text{or}}$  – базовая стоимость одного кг заготовок – отливок, руб.

 $k_T, k_C, k_B, k_M, k_n$  – параметры, зависимость которых заключается в классе точности, массе, группе сложности, материала, объема производимых заготовок.

Базовая стоимость заготовок принимается равной  $C_{\text{or}} = 1,78$  руб./кг для штамповки.

Коэффициент  $k<sub>T</sub>$  зависит от класса точности поковки, равен  $k<sub>T</sub> = 1$ .

Коэффициент  $k_M$  зависит от марки материала, равен  $k_M = 1.21$ .

Коэффициент  $k_c$  зависит от марки материала заготовки, и от группы сложности, равен  $k_c = 0.87$ .

Коэффициент  $k_B$  зависит от массы поковки и марки материала, равен  $k_{B} = 0.89$ .

Коэффициент  $k_n$  зависит от группы серийности, равен  $k_n = 0.1$ .

В результате получаем:

 $C_{\text{3ar}} = C_{\text{or}} \cdot k_T \cdot k_C \cdot k_B$ .

Для расчета технологической себестоимости, определяем параметр по следующей формуле 5:

$$
C_{\text{mex}} = C_{\text{c}} + E_{\text{H}} \cdot C_{\text{K}} \tag{5}
$$

Где:

– затраты на килограмм стружки, руб./кг;

– капитальные затраты на один килограмм стружки, руб./кг;

 – нормативный коэффициент эффективности капитальных вложений  $E_{\text{H}} = 0.15$ 

 $C_c$ ,  $C_K$  – параметры имеют зависимость от вида производства.

Для станкостроения, равные:

 $C_{\kappa} = 1,035$  руб./кг

 $C_c = 0,356$  руб./кг

При расчёте получаем:

 $C_{\text{Mex}} = C_c + E_{\text{H}} \cdot C_{\text{K}} = 0.356 + 0.15 \cdot 1.035 = 0.511 \text{ py6/KT}$ 

Стоимость килограмма отходов равна,  $C_{\text{or}x} = 0.01444$  руб./кг – отходы в виде стружки для доменных печей.

Приступаем к расчёту технологической себестоимости для двух вариантов получения заготовок, параметры  $C_{\text{max}}$ ,  $C_{\text{orx}}$ ,  $C_{\text{sar}}$  для горячей штамповки и свободной ковки будут одинаковы.

Технологическая себестоимость при горячей штамповке равна:

 $C_{T1} = 1.67 \cdot 4.35 + 0.511 \cdot (4.35 - 2.4) - 0.0144 \cdot (4.35 - 2.4) = 8.23$  py6.

Технологическая себестоимость при свободной ковке равна:

$$
C_{T1} = 1.67 \cdot 4.9 + 0.511 \cdot (4.9 - 2.4) - 0.0144 \cdot (4.9 - 2.4) = 8.51
$$
 py6.

Чтобы рассчитать экономический эффект при изготовлении заготовок различным способом используют следующую формулу 6:

$$
\Theta = (C_{T2} - C_{T1}) \cdot N \tag{6}
$$

Где: Ст2, Ст1 – технологические стоимости изготовления детали, соответственно для заготовки отливки, и заготовки штамповки.

$$
\Theta = (C_{T2} - C_{T1}) \cdot N = (9.67 - 8.48) \cdot 10000 = 2800 \text{ py6}.
$$

Опираясь, на выше приведённые расчеты можем утверждать, что метод получения заготовки горячей штамповкой выгоднее, следовательно, для дальнейших расчётов принимаем вид заготовки штамповка.

## **2.3 Проектирование заготовки**

При проектировании заготовки штамповкой назначаем припуски и допуски на размер, значения приведены в таблице 2.

| . .         |                       |             |
|-------------|-----------------------|-------------|
| Размеры, мм | Допуски на размер, мм | Припуск, мм |
| $0 - 4$     | 0,5                   | 1,6         |
| $4 - 6$     | 0,56                  | 2,2         |
| $6 - 10$    | 0,64                  | 2,3         |
| $10-16$     | 0,7                   | 2,4         |
| $16 - 25$   | 0,8                   | 2,6         |
| $25 - 40$   | 0,9                   | 2,8         |
| $40 - 63$   |                       |             |
| 63-100      | 1,1                   |             |
| 100-160     | 1,2                   |             |
| 160-250     |                       |             |

Таблица 2 – Допуски и припуски при получении заготовок штамповкой

# **2.4 Разработка технологического маршрута обработки детали**

Разработаем маршрут обработки детали (таблица 3).

Таблица 3 – Технологический маршрут ступицы переднего колеса

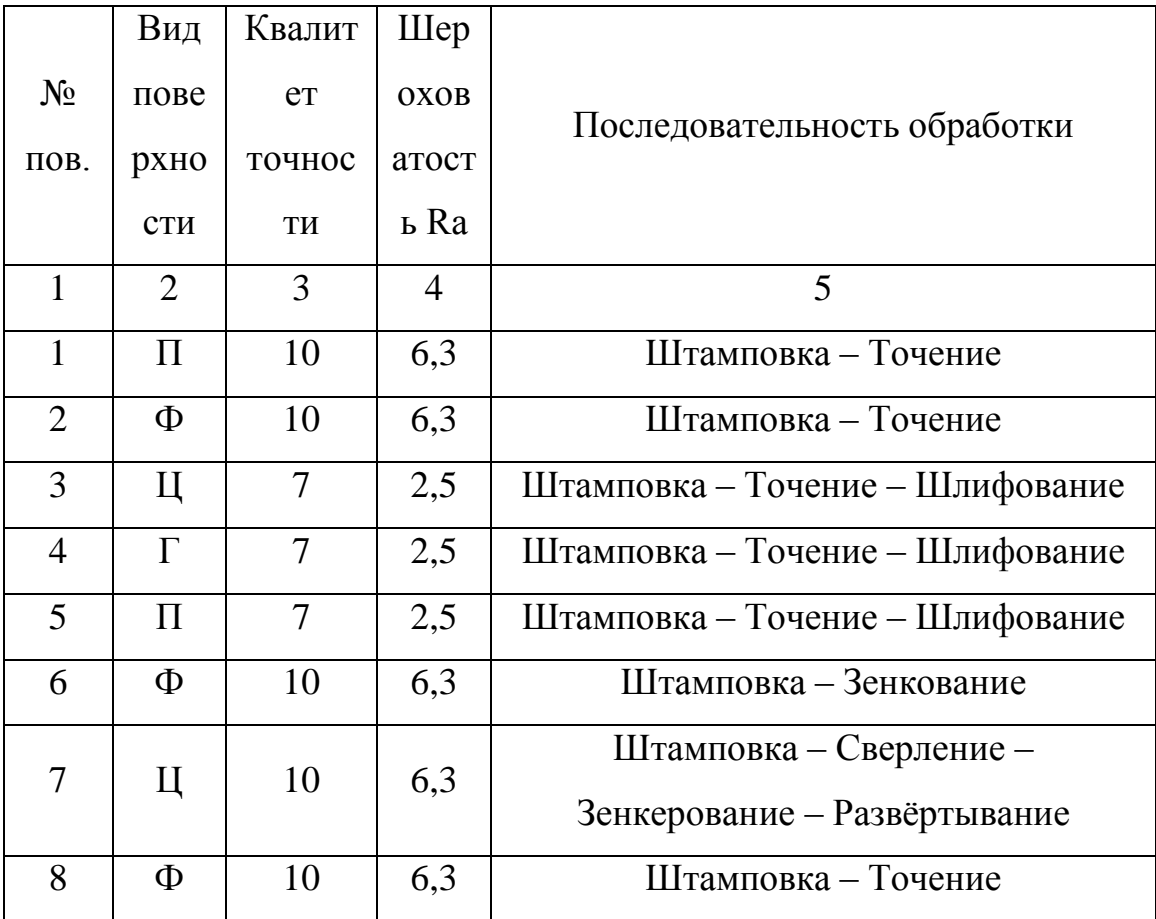

Продолжение таблицы 3

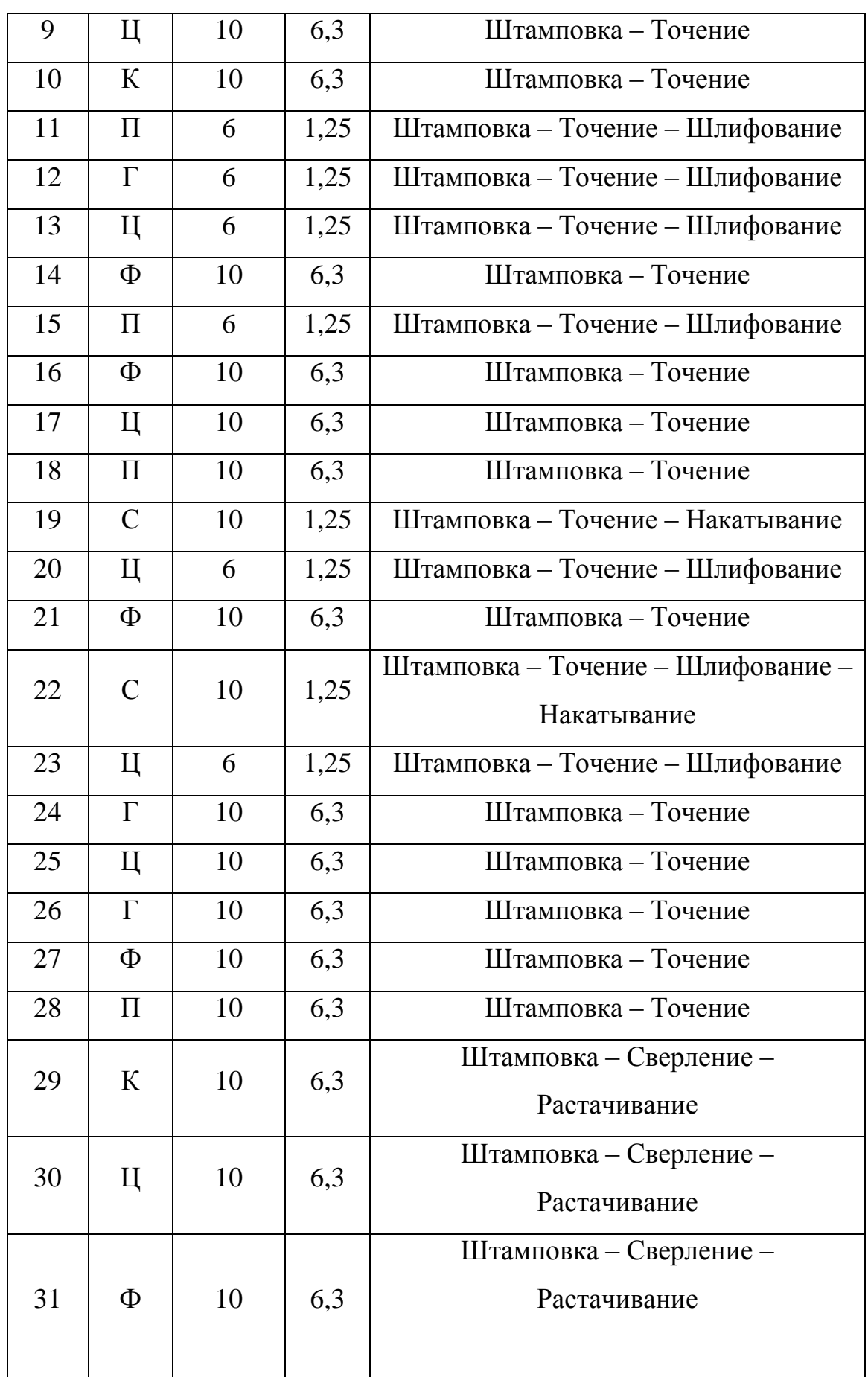

## Продолжение таблицы 3

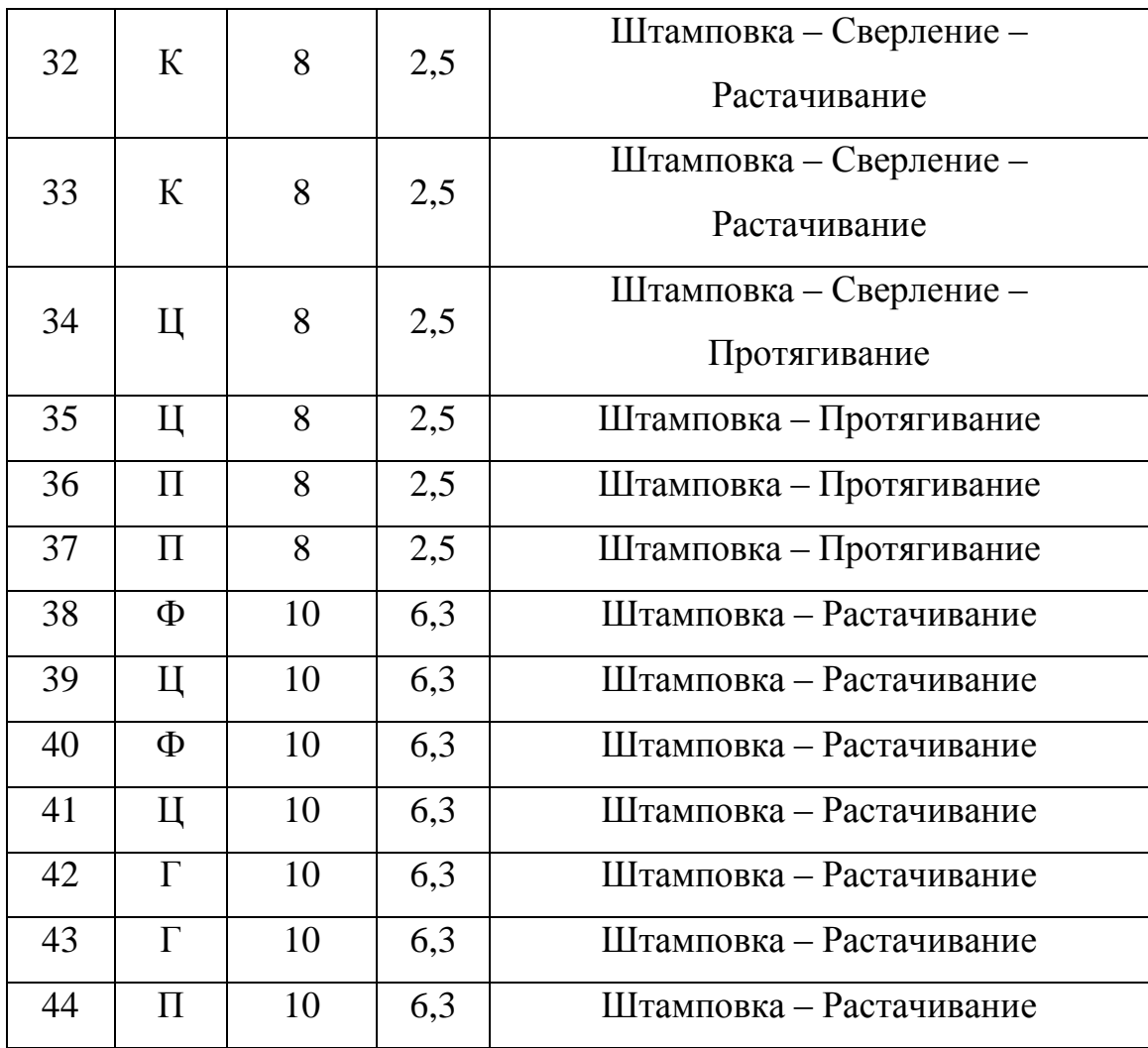

Исходя из данных таблицы 3, составим технологический процесс изготовления ступицы переднего колеса:

000 Заготовительная – штамповка;

010 Токарная:

- переход 1: точение поверхностей 1-5,8,9;

- переход 2: сверление поверхности 34;

- переход 3: растачивание поверхностей 32,33,38-44;

- переход 4:сверление, зенкерование, развёртывание поверхности 7; 020 Токарная:

- переход 1: точение поверхностей 10-15, 22-28;

- переход 2: сверление поверхности 34;

- переход 3: растачивание поверхностей 29-31

- переход 4: точение поверхностей 19-21;

- переход 5: точение поверхностей 16-18;

- переход 6: зенкование поверхности 6

030 Шлицепротяжная: протягивание поверхностей 34,35,36,37;

040 Моечная;

050 Шлифовальная; шлифование поверхностей 11-13,15,19,20,22,23;

060 Шлифовальная; шлифование поверхностей 3-5;

070 Накатная; накатывание поверхностей 19,22;

080 Моечная;

090 Контрольная.

#### **2.5 Расчёт режимов резания**

Опираясь на методические указания [1, 18 ,21], и рекомендации фирм изготовителей инструмента, и справочных нормативов [22], проведём расчёт режимов резания.

Приведём расчёты режимов резания для двух видов шлифования поверхностей 3, 4, 5 на операции 60. Сравним традиционное шлифование (базовый вариант) и метод высокоскоростного шлифования (проектный вариант).

Режимы резания при традиционном шлифовании.

Скорость резания шлифовального круга рассчитывается по формуле 7:

$$
V = \frac{\pi \cdot D \cdot n}{1000 \cdot 60}, \text{M/c}
$$
 (7)

Где:

D – диаметр шлифовального круга (согласно параметрам инструмента) [мм];

n – частота вращения шпинделя (принимаем согласно паспорта станка) [об/мин];

Из формулы 7 скорость резания шлифовального круга равна:

$$
V = \frac{\pi \cdot 200 \cdot 4300}{1000 \cdot 60} = 45 \text{ m/c}
$$

Проводим расчёт подачи для врезного шлифования по формуле 8:

$$
S = \frac{Q \cdot d}{60 \cdot \pi} \tag{8}
$$

Где:

Q – объёмная производительность, которая при традиционном шлифовании легированной стали равна  $Q = 0.6$  мм<sup>3</sup>/мм · с;

d – диаметр обработки;

$$
S = \frac{0.6 \cdot 98}{60 \cdot \pi} = 0.3 \frac{\text{mm}}{\text{m}^{\text{H}}},
$$

Время на обработку врезного шлифования рассчитываем по формуле 9:

$$
T = \frac{d \cdot \pi \cdot Z}{60 \cdot Q} \tag{9}
$$

Где:

Z – припуск обработки на сторону [мм];

$$
T = \frac{98 \cdot \pi \cdot 0.5}{60 \cdot 0.6} = 4.27 \text{ mm}
$$

Режимы резания при высокоскоростном шлифовании на поверхности 3, 4, 5 – операция 60 .

При высокоскоростном шлифование параметры объёмная производительность и равна скорость резания равны:

 $Q=0,70$  мм<sup>3</sup>/мм·с.;

 $V = 150$  M/c.

Проводим расчёт подачи для врезного шлифования по формуле 8:

$$
S = \frac{Q \cdot 60}{d \cdot \pi} = \frac{70 \cdot 60}{98 \cdot \pi} = 13,6 \text{ mm/mHH}
$$

Число врезаний рассчитываем по форму 10:

$$
t_{\rm spea} = \frac{(D_{max} - D_{min})}{2 \cdot h} \tag{10}
$$

Где:

 $D_{max}$ ,  $D_{min}$  – максимальные и минимальные диаметры на обработку [мм];

H – толщина абразивного слоя [мм];

Число врезаний на обработку поверхностей 3, 4, 5 составит согласно формуле 10:

$$
t_{\rm ppe3} = \frac{(D_{max} - D_{min})}{2 \cdot h} = \frac{(182 - 98)}{2 \cdot 6} = 7
$$

Время на обработку врезного шлифования на одно врезание, рассчитываем по формуле 9:

$$
T = \frac{98 \cdot \pi \cdot 0.5}{60 \cdot 70} = 0.04 \text{ mm}
$$

Общее время на обработку составит:

$$
T_{\text{ogm}} = 0.04 \cdot 7 = 0.28 \text{ m}
$$

Согласно расчётам режимов резания можно сделать вывод, что производительность метода высокоскоростного шлифования более чем в 10 раз превышает значение традиционного шлифования.

#### **2.6 Определение технических норм времени**

Проводим расчёт норм времени по следующим формулам:

Для серийного производства определяем штучно-калькуляционное время, которое находится по формуле 11:

$$
T_{\text{m.k}} = \frac{T_{\text{n.3}}}{n} + T_{\text{mT}}
$$
 (11)

Где:

– штучное время на операцию [мин];

 $T_{\text{n.s}}$  – подготовительно-заключительное время [мин];

 $n$  – количество деталей настроечной партии [шт].

Штучное время на операцию рассчитываем по формуле 12:

$$
T_{\text{IUT}} = T_0 + T_B + T_{\text{OB}} + T_{\text{OT}} \tag{12}
$$

Где:

 $T_0$  – основное время [мин];

– вспомогательное время [мин];

– время обслуживания рабочего [мин];

– время перерывов на отдых [мин].

Рассчитываем вспомогательное время на операцию по формуле 13:

$$
T_B = T_{\text{y} \text{C}} + T_{30} + T_{\text{y} \text{I}} + T_{\text{W}3} \tag{13}
$$

Где:

– время на установку и снятие детали, мин;

– время на закрепление и открепление детали, мин;

– время на приемы управления, мин;

– время на измерение детали, мин;

 равна сумме, для токарных станков, времени на включение, выключение, поворот револьверной головки и быстрый отвод и подвод инструмента.

Следовательно, формулы для расчёта вспомогательного времени примут следующий вид.

Для токарных станков, вспомогательное время вычисляется по формуле:

$$
T_B = T_{\text{yC}} + T_{30} + T_{\text{BKJ}} + T_{\text{PEB}} + T_{\text{BOII}} + T_{\text{H3}}
$$

Для шлифовальных станков, вспомогательное время вычисляется по формуле:

$$
T_B = T_{\rm YC} + T_{30} + T_{\rm BKJ} + T_{\rm BOII} + T_{\rm H3}
$$

Расчётные значения норм времени по операциям, согласно формулам, приведённым выше, запишем в таблицу 4.

#### **2.7 Выводы по разделу**

Во втором разделе были представлены параметры для проектирования чертежа заготовки (таблица 2). Также составлен маршрут обработки поверхностей детали, исходя из, которого проектируется план изготовления тех. процесса. Были представлены изменения проектного варианта относительно базового процесса обработки с расчётом режимов резания на операцию.

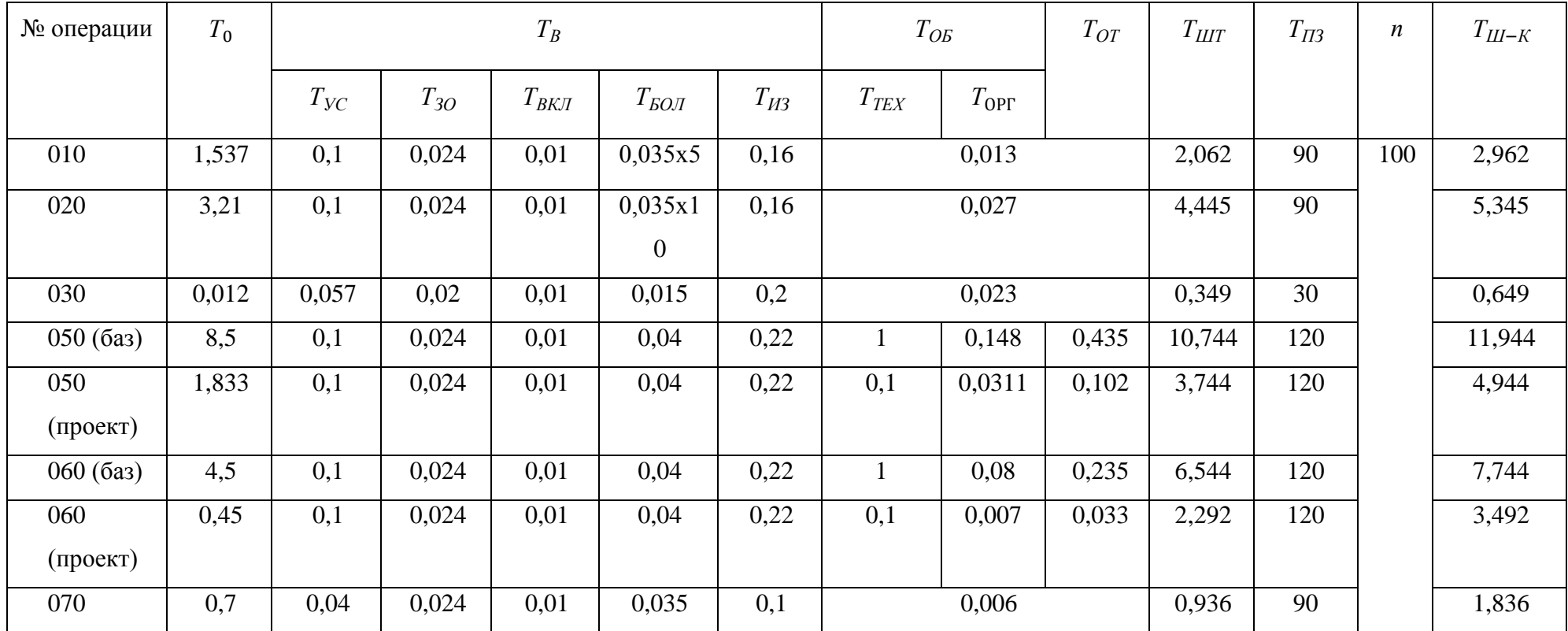

# Таблица 4 – Расчетные параметры ном времени

# **3 Проектирование средств оснащения**

Цель раздела провести расчёт проектируемых средств оснащения на разрабатываемый технологический процесс.

#### **3.1 Проектирование станочного приспособления**

Расчётная часть проектируемого станочного приспособления, а именно трёхкулачкового самоцентрирующего патрона проводим по методическим указаниям [2].

#### **3.1.1. Исходные данные**

Для расчёта и проектирования станочного приспособления имеем следующие исходные данные:

- − вид, материал заготовки штамповка, сталь 40ХГНМ  $\sigma_{\rm B}$  = 960 МПа:
- − вид обработки черновая;
- − материал режущей части применяемого резца Т5К10;
- − геометрия резца имеет следующие значения γ°=0°, λ°=-4°,  $\omega^{\circ}=90^{\circ}$ ;
- − режимы резания скорость резания *V* = 72 м/мин; подача *S* = 1 мм/об; глубина резания *t* = 2 мм;
- − металлорежущий станок Эрликон-Бёрингер VDF 180C.
- $d_{1,2} -$  диаметры детали равные 40 и 98 соответственно, представлены на рисунке 2;
- − l' и l'' длины изготовляемой детали равные 61 и 80 соответственно, представлены на рисунке 2.

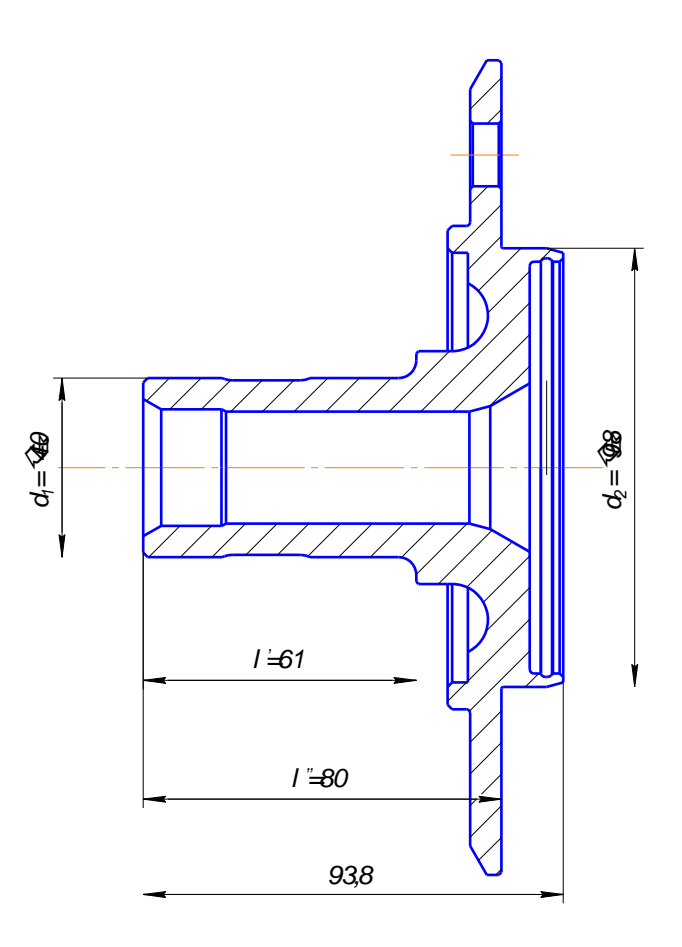

Рисунок 2– Геометрические параметры детали

## **3.1.2. Расчёт сил резания**

Учитывая исходные данные, приступаем к расчётной части, начиная с расчёта сил резания.

При продольном и поперечном точении расчёт сил резания ведём согласно формуле 14:

$$
P_{z,y} = 10 \cdot C_p \cdot t^x \cdot S^y \cdot V^{n_p} \cdot K_p \cdot H \tag{14}
$$

При точении резцом, оснащённым пластиной из твёрдого сплава, параметры:

 $C_p$ , x, y,  $n_p$  – показатели степени для конкретных условий обработки, являются табличными и равны:

$$
C_{pz} = 300, X_z = 1, Y_z = 0.75, n_{pz} = -0.15;
$$
  
 $C_{py} = 243, X_y = 0.9, Y_y = 0.6, n_{py} = -0.3.$ 

Поправочный коэффициент  $K_p$  при продольном и поперечном точении находится по формуле 15:

$$
K_{pz,y} = K_{Mp} \cdot K_{\varphi p} \cdot K_{\gamma p} \cdot K_{\lambda p} \tag{15}
$$

Где:

 $K_{Mp}$  – коэффициент, учитывающий влияние качества обрабатываемого материала на силовые зависимости, для продольного и поперечного точения рассчитывается по формуле 16:

$$
K_{Mp} = \left(\frac{\text{HB}}{750}\right)^n \tag{16}
$$

С учётом исходных данных, а также табличного значения показателя степени *n*, зависящего от обрабатываемого материала заготовки (*n=0,75* для стали), по формуле 16 получаем:

$$
K_{Mp} = \left(\frac{960}{750}\right)^{0,75} = 1,2
$$

Коэффициенты  $K_{\omega p}$ ,  $K_{\gamma p}$ ,  $K_{\lambda p}$ , зависящие от геометрических параметров режущего инструмента, являются табличными для продольного и поперечного точения, и равны:

$$
K_{\varphi p,z} = 0.89; K_{\gamma p,z} = 1.1; K_{\lambda p,z} = 1.02;
$$
  
 $K_{\varphi p,y} = 0.5; K_{\gamma p,y} = 1.4; K_{\lambda p,z} = 0.75;$ 

Таким образом, по формуле 15 определяем коэффициент  $K_{pz,y}$ :

$$
K_{pz} = 1,2 \cdot 0,89 \cdot 1,1 \cdot 1,02 = 1,2
$$
  

$$
K_{py} = 1,2 \cdot 0,5 \cdot 1,4 \cdot 0,75 = 0,63
$$

Следовательно, определив все необходимые параметры для расчёта сил резания в двух направлениях, проводим расчёт по формуле 14:

$$
P_z = 10 \cdot 300 \cdot 2^1 \cdot 1^{0.75} \cdot 72^{-0.15} \cdot 1.2 = 3790,815, H
$$
  

$$
P_y = 10 \cdot 243 \cdot 2^{0.9} \cdot 1^{0.6} \cdot 72^{-0.3} \cdot 0.63 = 791,906, H
$$

#### **3.1.3. Расчёт усилия зажима**

Приступаем к расчёту усилия зажима  $W'$ . Усилие зажима, препятствующее провороту заготовки в кулачках, рассчитывается по формуле 17:

$$
W' = \frac{K \cdot P_z \cdot d_1}{f \cdot d_2} \tag{17}
$$

Где:

– коэффициент запаса;

 $P_{z}$  – сила резания, рассчитанная во втором пункте курсовой работы;

*f* – коэффициент трения, назначаем при закреплении в кулачковом патроне губками с кольцевыми канавки равный  $f = 0.3$ ;

 $d_{1,2}$  – диаметры детали, указанные в исходных данных.

Коэффициент запаса  $K_{z,y}$  определяем по формуле 18:

$$
K_{z,y} = K_0 \cdot K_1 \cdot K_2 \tag{18}
$$

Где:

 $K_0$  – гарантированный коэффициент запаса равный 1,5;

 $K_1$  – коэффициент, зависящий от увеличения сил резания из-за неоднородности обрабатываемой поверхности заготовки, при черновай обработке коэффициент  $K_1$  принимают равный 1,2;

 $K_2$  – коэффициент, зависящий от увеличения сил резания из-за затупления режущего инструмента, выбираем равный  $K_{2z} = 1, K_{2y} = 1,4;$ 

По формуле 18 рассчитаем коэффициенты  $K_{z,y}$ :

$$
K_z = 1,5 \cdot 1,2 \cdot 1 = 1,8
$$
  

$$
K_y = 1,5 \cdot 1,2 \cdot 1,4 = 2,52
$$

Усилие зажима вычисляем по формуле 17:

$$
W' = \frac{2 \cdot 1.8 \cdot 3790.815 \cdot 40}{0.3 \cdot 98} = 18\,567,\text{H}
$$

Следующий шаг – вычислить необходимое усилие зажима использую формулу 19:

$$
W'' = \frac{1.5 \cdot K_y \cdot P_y(l' + l'')}{f \cdot d_2}, \text{H}
$$
 (19)

Где:

 $l'$  и  $l''$  – длины изготовляемой детали.

Подставив значения в форму 19, получаем следующее значение:

$$
W^{\prime\prime} = \frac{1,5 \cdot 2,52 \cdot 791,906 \cdot (61 + 80)}{0,3 \cdot 98} = 14356,124 \text{ H}
$$

Из  $W''$  и  $W'$  выбираем наихудший вариант, обозначая  $W = 18567$  Н для дальнейшего расчёта.

Усилие зажима, приложенное к постоянным кулачкам, находим по формуле 20:

$$
W_1 = \frac{W}{1 - \left(\frac{3 \cdot l_k}{H_k} \cdot f_1\right)}\tag{20}
$$

Где:

 $H_k$  – длина направляющей постоянного кулачка, размеры которого представлены на рисунке 3;

 $f_1$  – коэффициент трения при полусухом трении стали о сталь равен  $0,1;$ 

 $l_k$  – вылет кулачка, значение которого указано на рисунке 3.

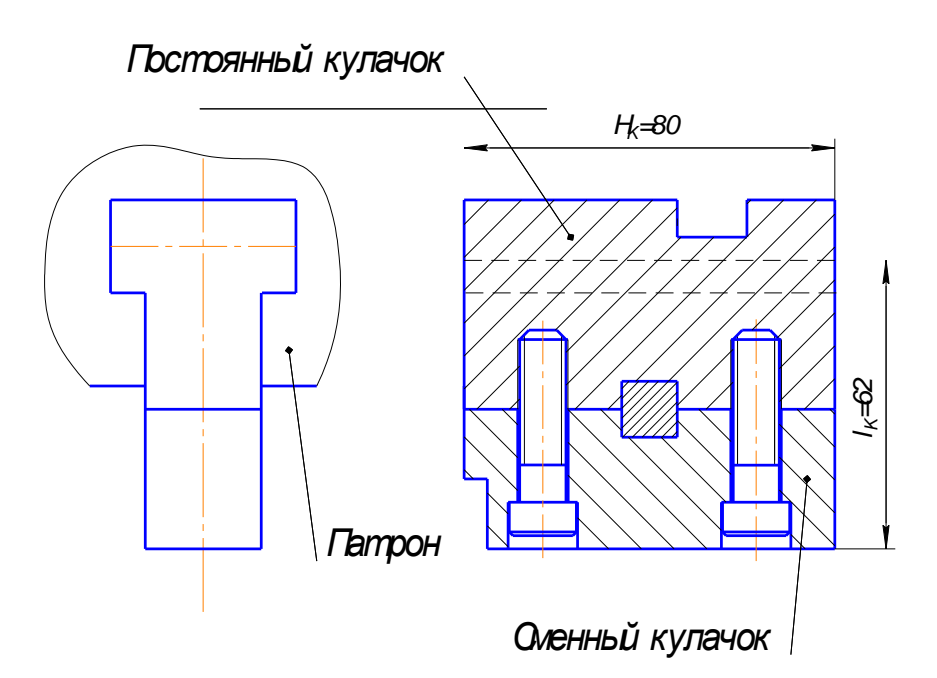

Рисунок 3– Конструкция сменного и постоянного кулачков

Подставим найденные значения в формулу 20, получаем:

$$
W_1 = \frac{18567}{1 - \left(\frac{3 \cdot 62}{80} \cdot 0, 1\right)} = 24191.5 \text{ H}
$$

Следующий этап – определение усилия зажимного механизма *Q*, которое находится по формуле 21

$$
Q = \frac{W_1}{i_{c,p}}, \text{H}
$$
\n<sup>(21)</sup>

Где:

 $i_{c,p}$  – передаточное отношение по силе зажима, которое рассчитывается в зависимости от зажимного механизма.

Для клинового зажимного механизма передаточное отношение по силе зажима рассчитывается по формуле 22:

$$
i_{c,p} = \frac{1}{\tan(\varphi + \alpha) + \tan\varphi_1}
$$
 (22)

Где:

α – угол наклона клина ;

 $\varphi$  и  $\varphi_1$  – углы трения между поверхностью кулачка и втулкой.

Для рычажного зажимного механизма передаточное отношение по силе зажима рассчитывается как соотношение длин плеч рычага, формула 23:

$$
i_{c,p} = \frac{A}{B} \tag{23}
$$

Где:

А и Б – длинны плеч рычага.

Для заключительного определения зажимного механизма из рычажного и клинового проведём расчёт диаметр патрона, который для клинового зажимного механизма не должен превышать  $\text{A}_{\text{II}} \leq 200$  мм.

Наружный диаметр патрона можно определить по формуле 24:

$$
\mathbf{\mu}_{\Pi} = d_2 + 2 \cdot H_K, \text{MM} \tag{24}
$$

По формуле 24 рассчитаем диаметр патрона:

$$
A_{\Pi} = 98 + 2 \cdot 80 = 258, \text{mm}
$$

Подбираем табличное значение диаметр патрона равное  $\Delta_{\Pi} = 250$ , мм так, как условие  $\Delta_{\Pi} = 250 \le 200$ , мм не выполняется, выбираем рычажный зажимной механизм представленный на рисунке 4.

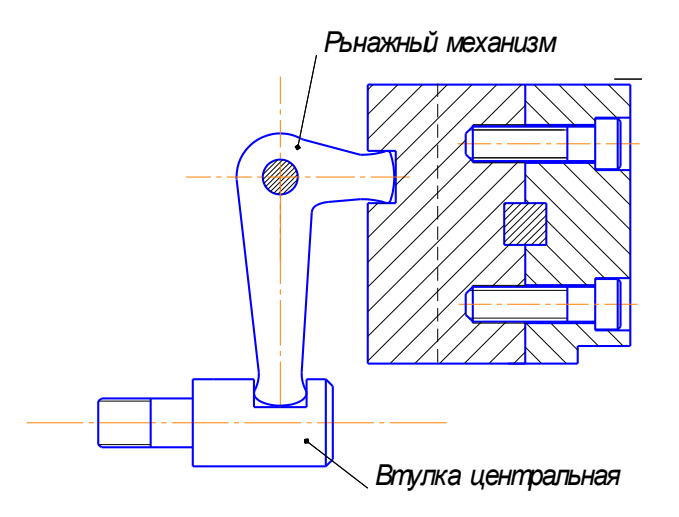

29 Рисунок 4 – Рычажный зажимной механизм

После определения зажимного механизма, приступаем к расчёту передаточного отношения по силе зажима по формуле 23:

$$
i_{c.p} = \frac{A}{B}
$$

Так как все параметры рассчитаны, определяем усилие зажимного механизма по формуле 21:

$$
Q = \frac{24191,5}{2} = 12095,75 \text{ H}
$$

#### **3.1.4. Расчёт силового привода**

В расчёт силового привода входит определение диаметра поршня и ход поршня цилиндра.

Для станка, возможно, встроить силовой привод диаметр поршня, которого не превышает 120 мм. Следовательно, значения диаметра поршня определяется по формуле 25:

$$
D = 1,13 \cdot \sqrt{\frac{Q}{P}} \le 120, \text{mm}
$$
 (25)

Где:

*Р* – избыточное давление .

Проводим расчёт для пневматического привода, принимая *Р* равным 0,4 МПа.

Проводим расчёт согласно формуле 25:

$$
D = 1.13 \cdot \sqrt{\frac{12095,75}{0,4}} \le 120 \text{ nm};
$$
  

$$
D = 196,5 \text{ mm} \le 120 \text{ nm}.
$$

При использовании пневматического силового привода условие не выполняется, тогда рассматриваем гидропривод, подобрав давление масла  $P = 5$  МПа, диаметр поршня по формуле 25:

$$
D = 1,13 \cdot \sqrt{\frac{12095,75}{5}} \le 120 \text{ nm};
$$
  

$$
D = 78,6 \text{ nm} \le 120 \text{ nm}.
$$

Условие параметра *D* выполняется, принимаем по стандарту 80 мм.

Следующий шаг, ход поршня цилиндра вычисляется по формуле 26:

$$
S_Q = \frac{S_w}{i_n}, \text{MM} \tag{26}
$$

Где:

параметры  $S_w$  и  $i_n$  – свободный ход кулачков равный 5 мм, и передаточное соотношение, соответственно.

Передаточное отношение определяем по формуле 27:

$$
i_n = \frac{1}{i_c} \tag{27}
$$

Получаем передаточное отношение равное:

$$
i_n = \frac{1}{2} = 0.5
$$

Ход поршня принимается с запасом около 10 мм. Таким образом, по формуле 26 получаем:

$$
S_Q = \frac{5}{0.5} + 10 = 20
$$
 MM.

## **3.1.5. Расчёт погрешности установки заготовки приспособления**

Погрешность установки заготовки определяется по формуле 28:

$$
\varepsilon_{y} = \frac{\omega_{A\Delta}}{2} = \frac{1}{2} \cdot \sqrt{\Delta_{1}^{2} + \Delta_{2}^{2} + \Delta_{3}^{2} + \Delta_{4}^{2} + \Delta_{5}^{2}}
$$
(28)

Где:

*ωА∆* – колебания замыкающего звена А*∆*;

∆2, ∆3, ∆5 – погрешности, возникающие вследствие не точности изготовления равные:

$$
\Delta_2 = T_{A2} = 0.014 \text{ mm};
$$
  
\n
$$
\Delta_3 = T_{A3} = 0.007 \text{ m};
$$
  
\n
$$
\Delta_5 = T_{A5} = 0.007 \text{ mm};
$$

∆4, ∆1– погрешности, возникающие вследствие колебания зазоров в сопряжении равные:

 $\Delta_1 = T_{A1} = 0.007$  MM;  $\Delta_4 = T_{A4} = 0.01$  MM.

Размерная цепь допусков рычажного зажимного механизма представлена на рис. 3.4.

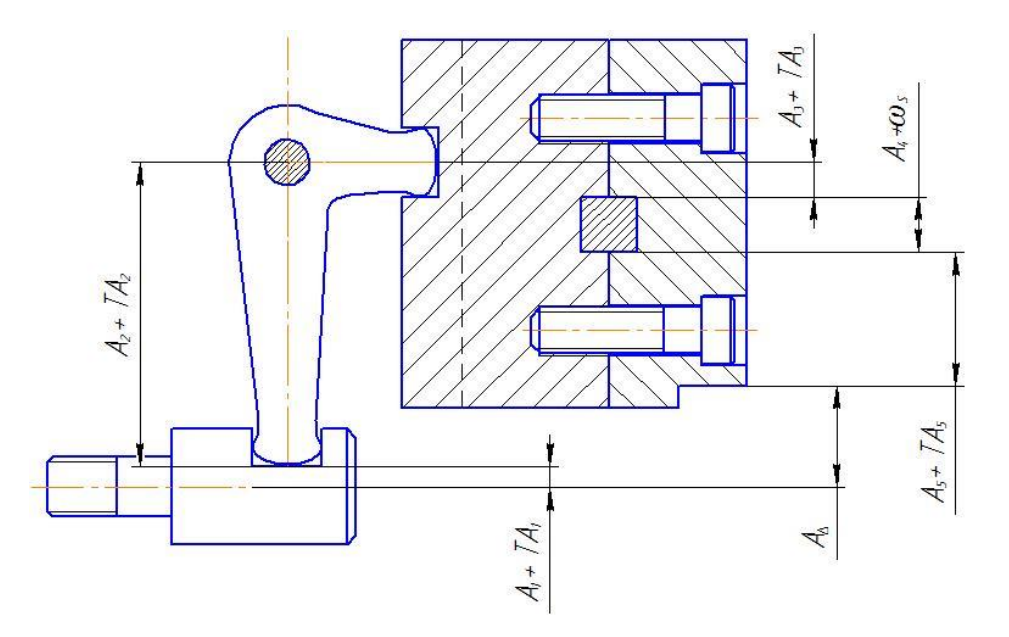

Рисунок 5 – Расчётная схема погрешностей патрона с рычажным

зажимным механизмом

Определим погрешность установки заготовки по формуле 28:

$$
\varepsilon_{\rm y} = 0.5\sqrt{(0.007^2 + 0.014^2 + 0.007^2 + 0.01^2 + 0.007^2)} = 0.01
$$
MM

Погрешность установки заготовки не должна превышать  $\varepsilon_y \leq 0.3TD$ . Где  $TD$  - технологический допуск на операционный размер равный 140 мкм.

Условия для расчёта погрешности базирования выполнены:

$$
0.01
$$
mm  $\leq$  0.3*TD* mm  
0.01 mm  $\leq$  0.042 mm

#### **3.1.6. Описание и принцип работы устройства**

В этом разделе рассмотрим описание и принцип работы приспособления, и его взаимодействие с вращающимся силовым гидравлическим приводом.

Патрон 1 включает в себя конструкцию из трёх кулачков: сменного 3 и постоянного 2 , которые соединяются при помощи шпонки 5 и двух винтов 4. Постоянные кулачки через рычажный механизм 33 соединяются по направляющим с центральной втулкой 11. Центральная втулка 11 в свою очередь крепится к штоку12 в передней части шпинделя станка 10,который крепиться к патрону на винты 9. Шток 12 от усилия гидравлического привода приводит в движение центральную втулку 11, вследствие чего кулачки зажимают заготовку.

Гидравлический привод при подачи масла, через отверстия внутри хвостовика 22, расположенного во втулке24, которая ориентирована двумя подшипниками 25 внутри корпуса гидропривода 16, под давлением приводят в поступательное движение поршень 32 со штоком 12. Поршень 32 в свою очередь передает движение на центральную втулку 11 через шток 12. Хвостовик 22 крепится к гидроцилиндру 18 винтами 19,между хвостовиком 22 и гидроцилиндром 18 расположен поршень 32 соединённый со штоком 12 гайкой 30. Задняя часть шпинделя 17 запрессована в гидроцилиндр 18, через

которую проходит шток 12. Корпус гидропривода 16 присоединён винтами 14 к корпусу коробки скоростей 13.

На рисунках 6 и 7 представлены конструкции самоцентрирующего трехкулачкового патрона и вращающегося гидравлического силового привода.

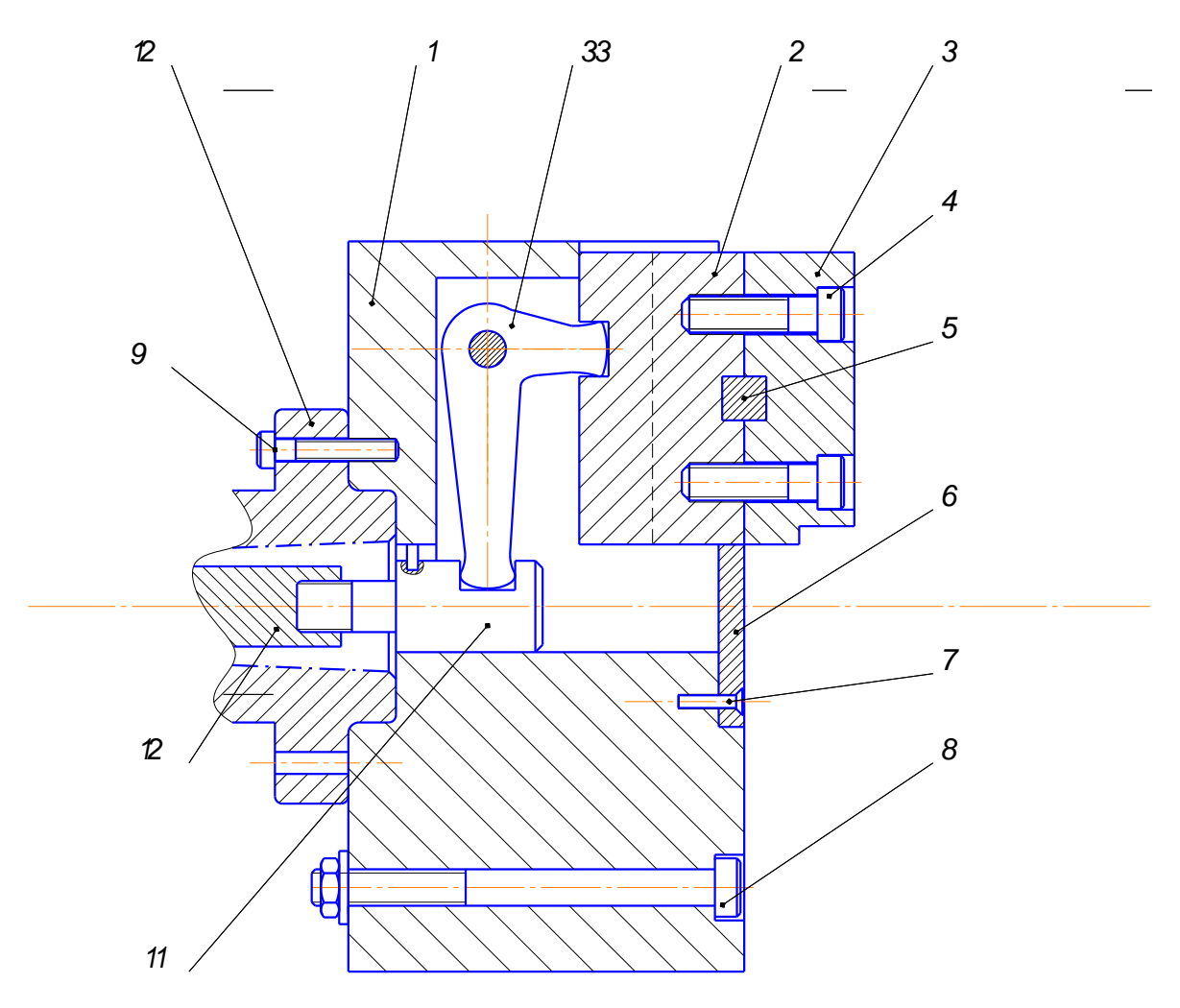

Рисунок 6 – Конструкция самоцентрирующего трехкулачкового патрона

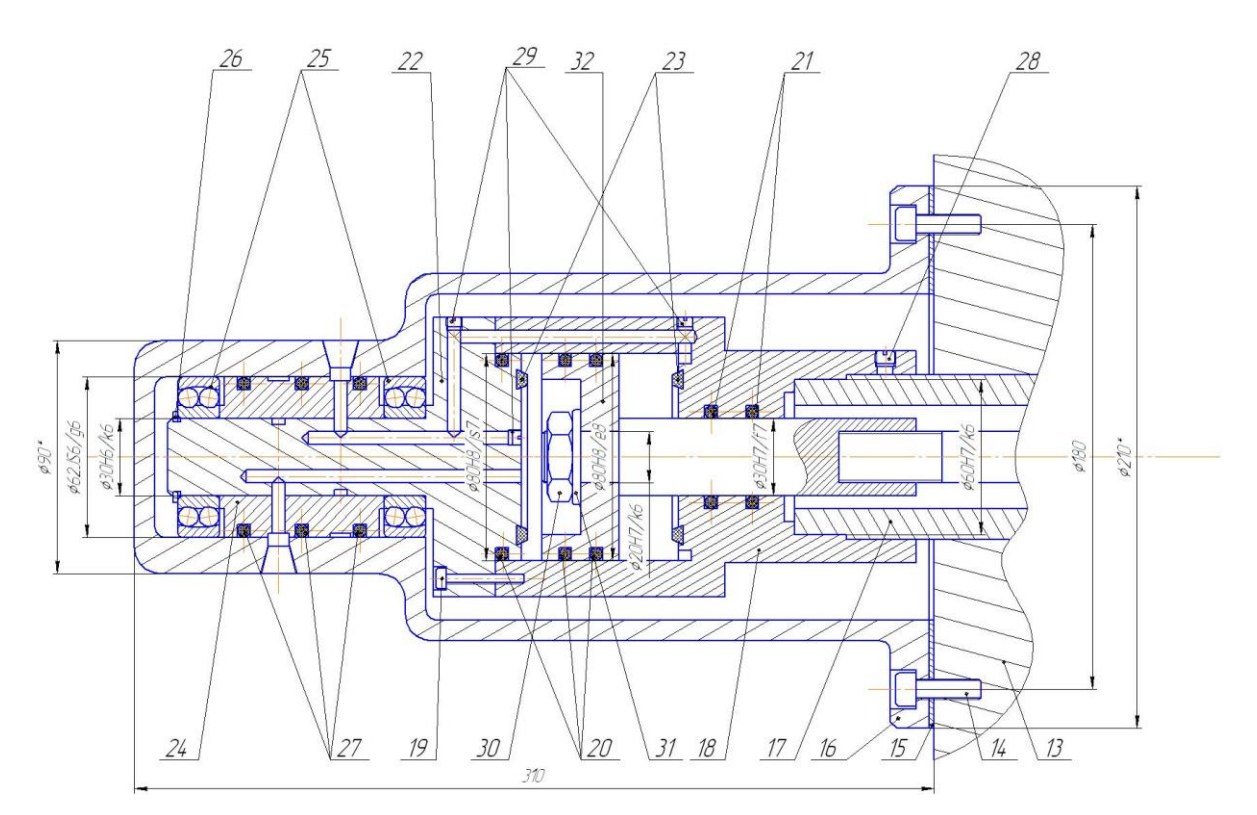

Рисунок 7 – Конструкция, вращающегося гидравлического силового привода

#### **3.2 Проектирование режущего инструмента**

В этой части был проведён расчёт параметров режущего инструмента для его дальнейшего проектирования, указания к проектированию режущих инструментов представлены в [12, 16, 23].

Расчет режущего инструмента – протяжки, для операции 030 – протягивание шлицев.

#### **3.2.1 Исходные данные**

Для проведения расчёта имеем следующие исходные данные:

Диаметр обработки: *D*=24,765<sup>+0,1</sup>мм;

Длина обработки: *L*=55мм;

Материал обработки – сталь 40XГНМ  $\sigma_{\!B}$ =96 кг/см $^3;$ 

### **3.2.2 Расчёт режущей части**

Приступаем к расчёту режущей части.

Начнём с расчёта шага зубьев, который определяется по формуле 29:

$$
t_P = (1,25...1,75) \cdot \sqrt{L}, \text{MM} \tag{29}
$$

Получаем следующее значение:

$$
t_P = 1.25 \cdot \sqrt{55} = 9.27 \text{ mm}
$$

Исходя, из расчёта, шаг зубьев принимаем равным  $t_p = 9$  мм.

Далее, приступаем к расчёту зубьев и ступенчатых канавок:

Высоту стружечной канавки рассчитываем по формуле 30:

$$
h_K = (0.35 \dots 0.4) \cdot t_p, \text{MM} \tag{30}
$$

Получаем следующее значение:

$$
h_K=0.4\cdot 9=3.6\ \mathrm{mm}
$$

Принимаемое значение  $h<sub>K</sub> = 4$  мм.

Ширина зуба определяется по формуле 31:

$$
b = 0.35 \cdot t_p, \text{MM} \tag{31}
$$

Получаем следующее значение:

$$
b = 0.35 \cdot 9 = 3.15 \text{ mm}
$$

Принимаемое значение ширины зуба *b =* 3 мм.

Радиус канавки рассчитываем по формуле 32:

$$
r_K = 0.55 \cdot h_K, \text{mm} \tag{32}
$$

Получаем следующее значение:

$$
r_K = 0.55 \cdot 3.6 = 1.98 \text{ mm}
$$

Принимаемое значение  $r_K = 2$  мм.

Радиус спинки канавки рассчитываем по формуле 33:

$$
R_n = 0.8 \cdot t_p, \text{MM} \tag{33}
$$

Расчетное значение:

$$
R_n = 0.8 \cdot 9 = 7.2
$$
MM

Принимаемое значение  $R_n = 7$  мм.

Активная площадь канавки рассчитываем по формуле 34:

$$
F_K = 0.25 \cdot \pi \cdot {h_K}^2, \text{mm}^2 \tag{34}
$$

Расчетное значение:

$$
F_K = 0.25 \cdot \pi \cdot 3.6^2 = 10,178 \text{ mm}^2
$$

Подача, допускаемая размещением стружки в канавке, определяется по формуле 35:

$$
S_{ZK} = \frac{F_K}{k \cdot L}, \text{MM} \tag{35}
$$

Где:

*k* – коэффициент, зависящий от обрабатываемого материала , для стали составляет  $k = 3 \dots 4$ .

Расчетное значение:

$$
S_{ZK} = \frac{10,178}{3 \cdot 55} = 0,062 \text{ mm}.
$$

Наибольшее число одновременно работающих зубьев, определяем по формуле 36:

$$
z_{MAX} = \frac{L}{t_P}, \text{MM} \tag{36}
$$

Расчетное значение:

$$
z_{MAX} = \frac{55}{9} = 6.1
$$
MM.

Принимаемое значение  $z_{MAX} = 6$  мм.

Припуск под протягивание определяем по формуле 37:

$$
A = 0.005 \cdot D + (0.1 \dots 0.3) \cdot \sqrt{L}, \text{mm}
$$
 (37)

Расчетное значение:

$$
A = 0.005 \cdot 24.765 + (0.1 \dots 0.3) \cdot \sqrt{55} = 0.865 \dots 2.348
$$
, MM

Принимаемое значение  $A = 2.11$  мм.

Диаметр первого зуба рассчитываем по формуле 38:

$$
D_1 = D - A, \text{MM} \tag{38}
$$

Расчетное значение:

$$
D_1 = 24,765 - 2,11 = 22,65 \text{ mm}
$$

Расстояние до первого зуба определяем по формуле 39:

$$
l_1 = 225 + L, \text{MM} \tag{39}
$$

Расчетное значение:

$$
l_1 = 225 + 55 = 280, \text{nm}
$$

Учитывая диаметр обрабатываемого отверстия выбираем наиболее возможный диаметр хвостовика:

$$
D_{\text{XBOCT}} = 22 \text{ mm}
$$

Площадь опасного сечения по впадине первого зуба рассчитывается по формуле 40:

$$
F_1 = \frac{\pi}{4} \cdot (D_1 - 2 \cdot h_K)^2, \text{mm}^2 \tag{40}
$$

Расчетное значение:

$$
F_1 = \frac{\pi}{4} \cdot (22.65 - 2 \cdot 3.6)^2 = 187.47 \text{ mm}^2
$$

Площадь опасного сечения по диаметру хвостовика рассчитывается по формуле 41:

$$
F_X = \frac{\pi}{4} \cdot (D_{XBOCT} - 2 \cdot h_K)^2, \text{mm}^2
$$
 (41)

Расчетное значение:

$$
F_{\rm X} = \frac{\pi}{4} \cdot (22 - 2 \cdot 3.6)^2 = 172, \text{mm}^2
$$

Так как силы резания симметричны относительно оси протяжки, то учитывают только растягивающие напряжения:

 $\sigma_1$ =300M $\Pi$ a  $\sigma_{\rm X}$ =250MПа

#### **3.2.3 Силовые расчёты**

Переходим к силовым расчётам проектируемого инструмента.

Проведём расчёт наибольшего усилия допускаемого хвостовиком согласно формуле 42:

$$
P_X = F_X \cdot \sigma_X, \text{H} \tag{42}
$$

Расчетное значение:

$$
P_X = 172 \cdot 250 = 43000 \text{ H}
$$

Наибольшее усилие, допускаемое прочностью протяжки перед первым зубом, определим согласно формуле 43:

$$
P_1 = F_1 \cdot \sigma_1, \text{H} \tag{43}
$$

Расчетное значение:

$$
P_1 = 187.5 \cdot 300 = 56250, \text{H}
$$

Расчётное усилие определяется, как минимальное из  $P_X$  и  $P_X$ :

 $P_P = 43000, H$ 

Определим подачу? допускаемую по силе резания по формуле 44:

$$
S_{ZP} = \left(\frac{P_P}{C_p \cdot \pi \cdot D \cdot Z_{MAX}}\right)^{1.25}, \text{MM/3y6}
$$
 (44)

Где:

 $C_p$  – коэффициент зависит от материала заготовки и формы режущей части инструмента, равен  $C_p = 2300$ .

Расчетное значение:

$$
S_{ZP} = \left(\frac{43000}{2300 \cdot \pi \cdot 24,765 \cdot 6}\right)^{1.25} = 0.025 \text{mm/sy6}
$$

#### **3.2.4 Геометрические параметры протяжки**

Следующий шаг – определение геометрических параметров протяжки. Число режущих зубьев определим по формуле 45:

$$
Z_P = \frac{A + 0.1}{2 \cdot S_{ZP}} + 1, \text{sy6}
$$
 (45)

Расчетное значение:

$$
Z_P = \frac{2,11 + 0,1}{2 \cdot 0,025} + 1 = 45,3y6
$$

Принимаемое значение  $Z_p = 46$  зуб.

Диаметры режущих зубьев определяются по формуле 46:

$$
D_i = D_1 + 2 \cdot S_{ZP} \cdot (I - 1), \text{MM} \tag{46}
$$

Длина режущей части определяется по формуле 47:

$$
l_p = t_p \cdot (Z_p - 1), \text{MM} \tag{47}
$$

Расчетное значение:

$$
l_p = 9 \cdot (46 - 1) = 405 \text{ mm}
$$

Число калибрующих зубьев выбираем равным  $Z_K = 6$  зуб:

Шаг калибрующих зубьев вычисляем согласно формуле 48:

$$
t_k = \frac{2}{3} \cdot t_p, \text{MM} \tag{48}
$$

Расчётное значение:

$$
t_k = \frac{2}{3} \cdot 9 = 6 \text{ mm}.
$$

Формула 49 для расчёта длины калибрующих зубьев имеет вид:

$$
l_k = Z_K \cdot t_k, \text{MM} \tag{49}
$$

Расчётное значение:

$$
l_k = 6 \cdot 6 = 36 \text{ mm}
$$

Длина задней направляющей протяжки равна длине обрабатываемой поверхности:

$$
l_3 = L = 55 \text{ mm}
$$

Общая длина протяжки суммируется из следующих параметров  $l_1, l_p, l_k, l_3, l_{XBOCT}, u$  имеет вид:

$$
L_{\rm np} = l_1 + l_p + l_k + l_3 + l_{\rm XBOCT}
$$
, MM

$$
L_{\text{HD}} = 280 + 405 + 36 + 55 + 155 = 985, \text{mm}
$$

Общая длинна протяжки недолжна, превышать допустимого значения:

 $L_{\text{nn}} \leq 40 \cdot D$ 985 мм ≤ 990 мм

Длина рабочего хода складывается из *lP, l , lK,*и имеет вид:

$$
L_{\text{PX}} = l_p + l_k + l_3 \text{ mm}
$$

$$
L_{\text{PX}} = 405 + 36 + 55 = 496 \text{ mm}
$$

Длина рабочего хода недолжна, превышать допустимого значения:

$$
L_{\text{np}} \le L_{MAX}
$$

$$
496\ \mathrm{mm} \le 2200\ \mathrm{mm}
$$

Назначаемые табличные параметры в соответствии расчётной части:

 $\gamma$  – передний угол равный  $\gamma = 15^{\circ}$ 

 $\alpha$  – задний угол  $\alpha = 2^{\circ}$  ...  $3^{\circ}$ 

Допуск на диаметр режущих зубьев равен:

 $\delta_P = 0.01 ... 0.02$ 

Допуск на диаметр калибрующих зубьев равен:

 $\delta \kappa = 0.03$ 

#### **3.3 Выводы по разделу**

В ходе раздела проведена расчётная часть проектируемых средств оснащения на операции технологического процесса с учётом новых способов механической обработки.

## **4. Безопасность и экологичность технического объекта**

Раздел представляет собой анализ экологичности и безопасности тех. объекта, опираясь на методические указания [7, 17, 19, 23] представим полученные данные в таблицах 5 – 12.

# **4.1 Конструктивно-технологическая и организационнотехническая характеристика рассматриваемого технического объекта**

В таблице 5 приведены характеристики рассмотренного технического объекта.

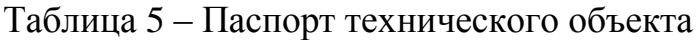

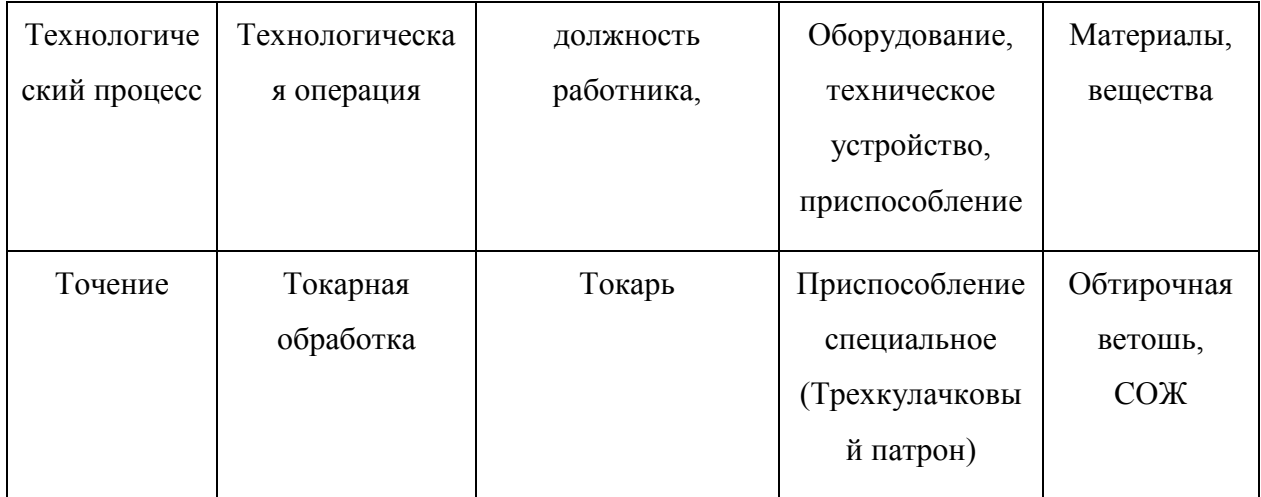

## **4.2 Идентификация профессиональных рисков**

Идентификация персональных рисков на операции указаны в таблице

6.

## Таблица 6 –Профессиональные риски

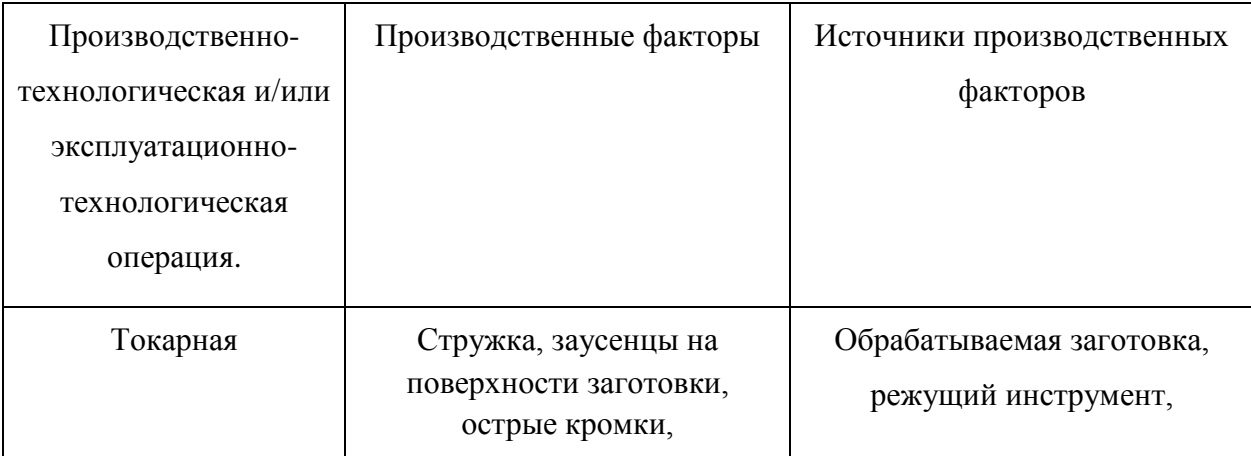

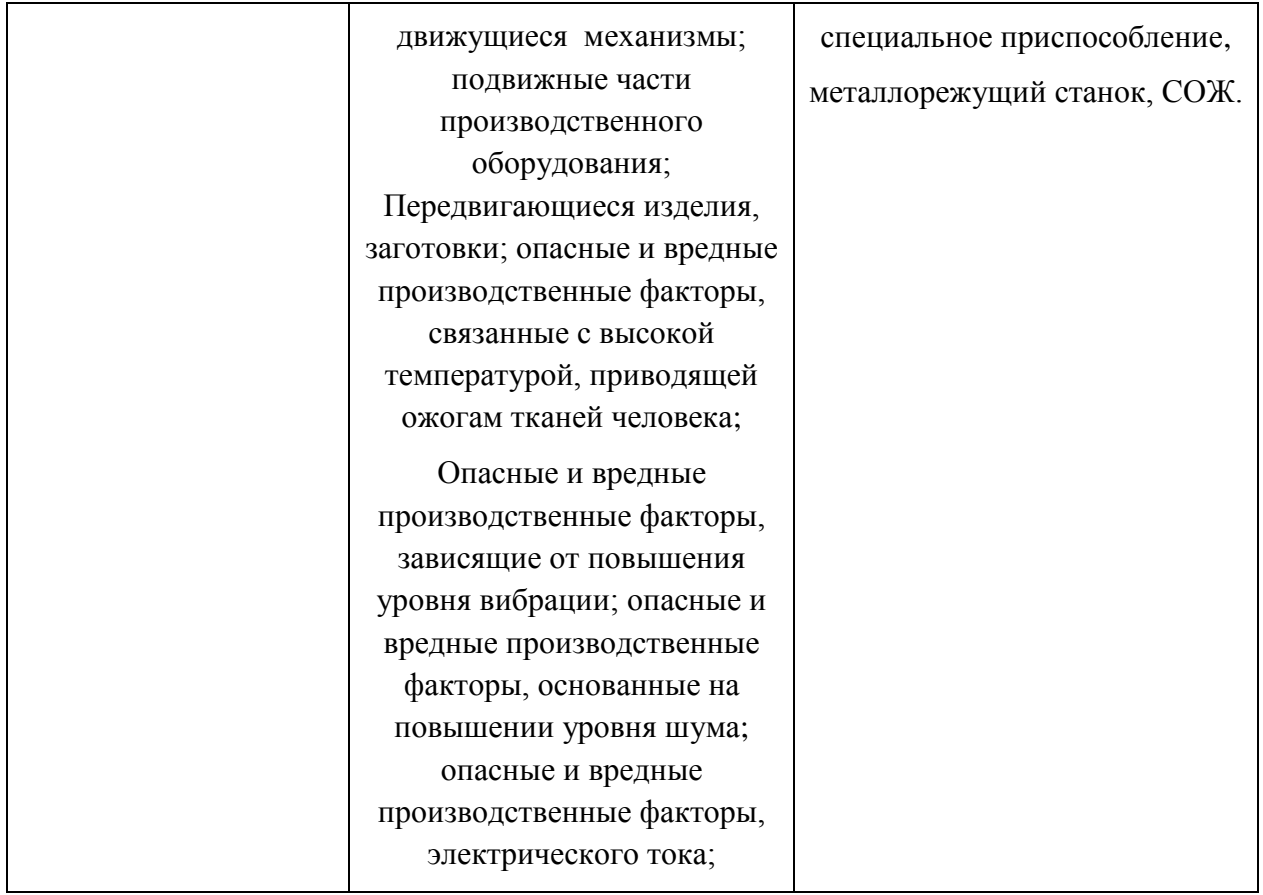

# **4.3 Методы и средства снижения профессиональных рисков**

Методы и средства для снижения профессиональных рисков на

техническом объекте представлены в таблице 7.

Таблица 7 – Методы и средства снижения профессиональных рисков

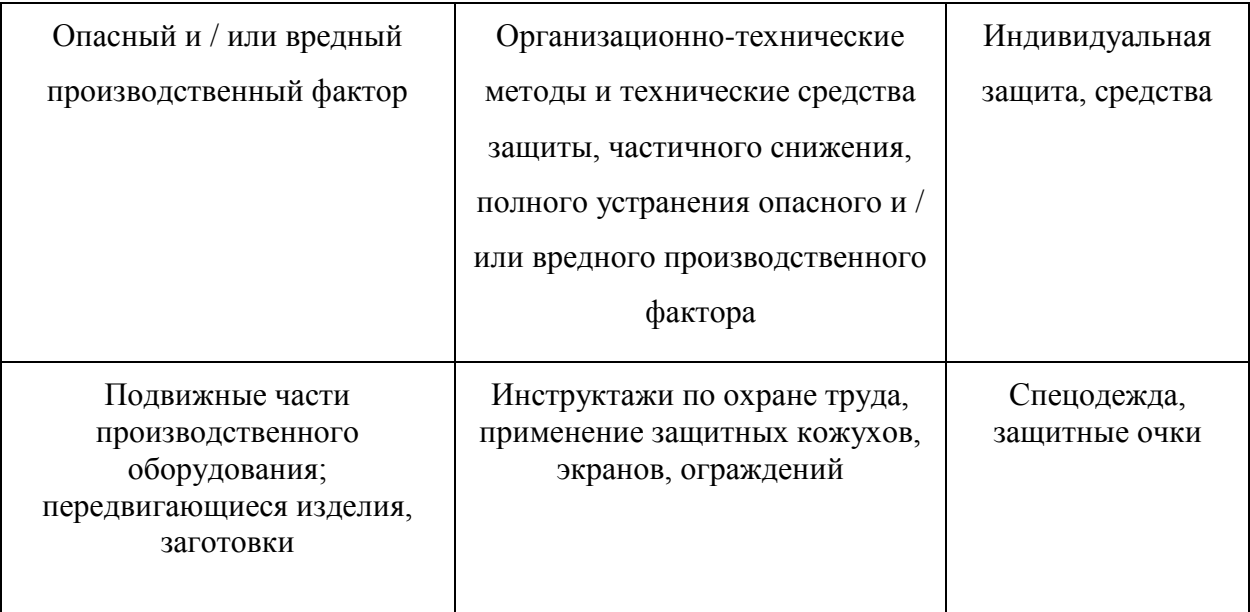

Продолжение таблицы 7

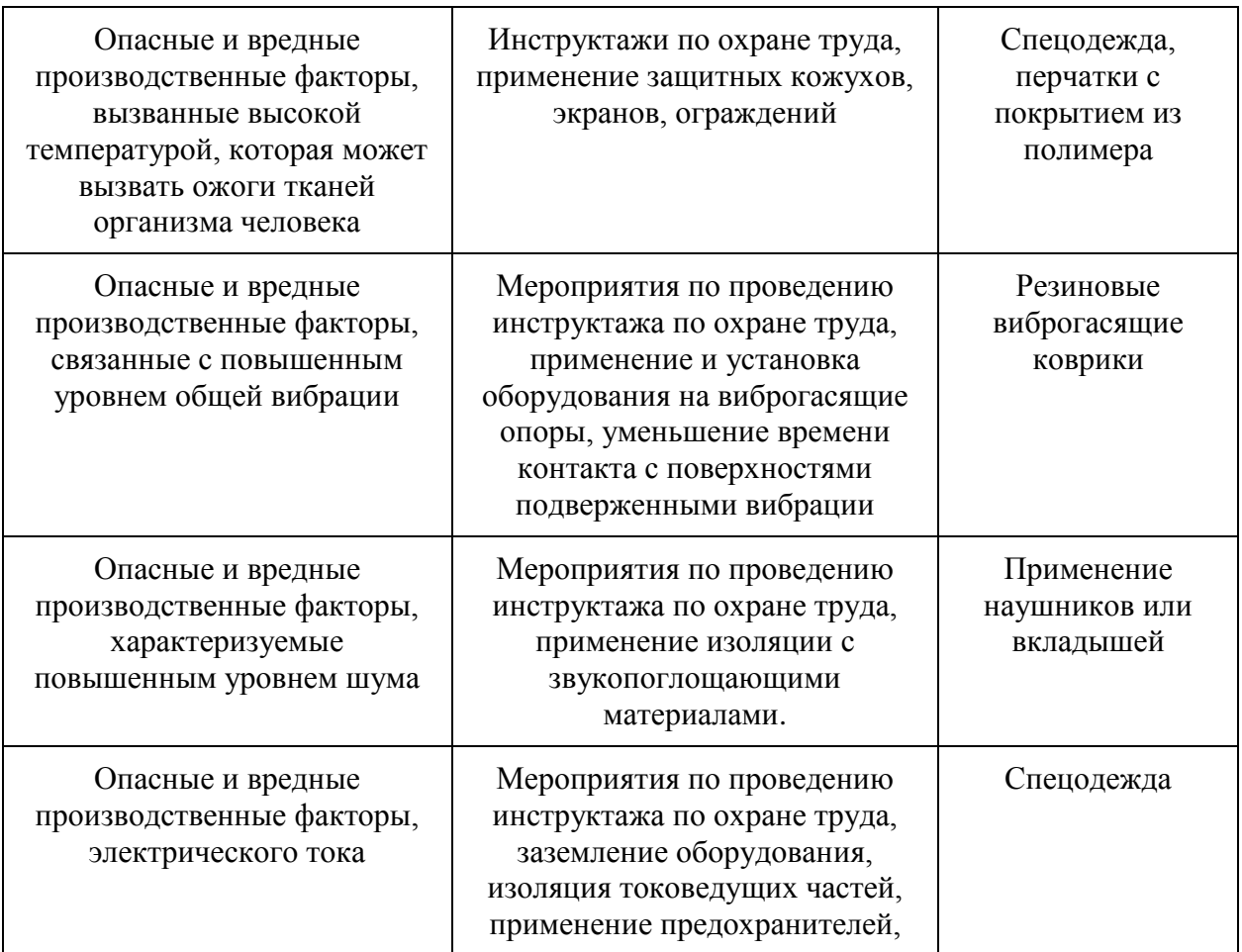

# **4.4 Обеспечение пожарной безопасности технического объекта**

Таблицы 8 – 10 представляют собой данные и мероприятия по обеспечению пожарной безопасности.

Таблица 8 – Классы и факторы пожара

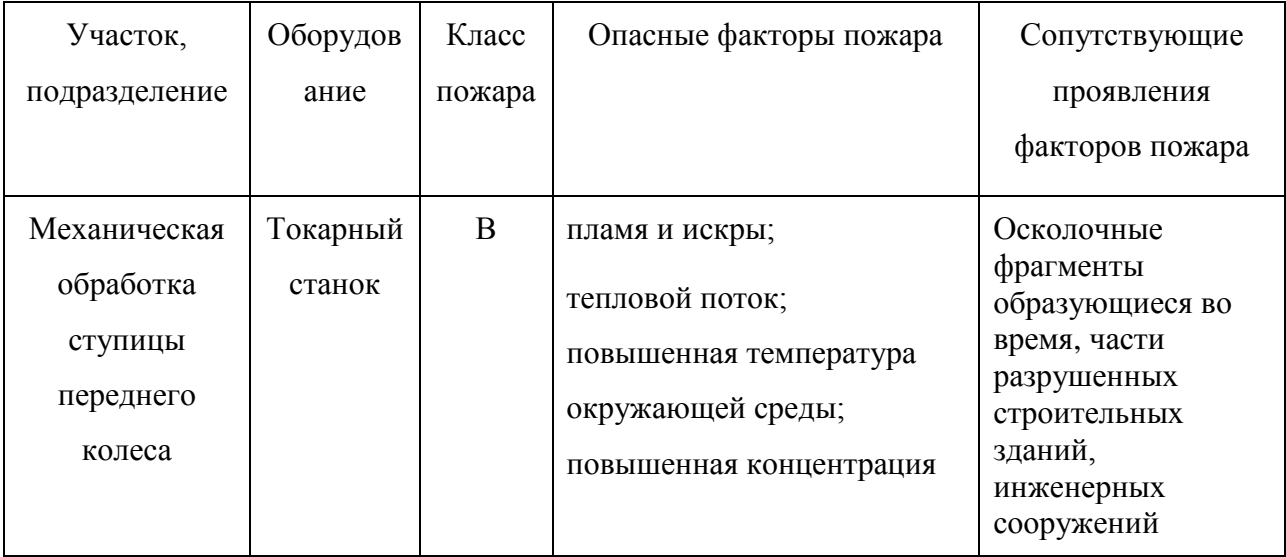

# Продолжение таблицы 8

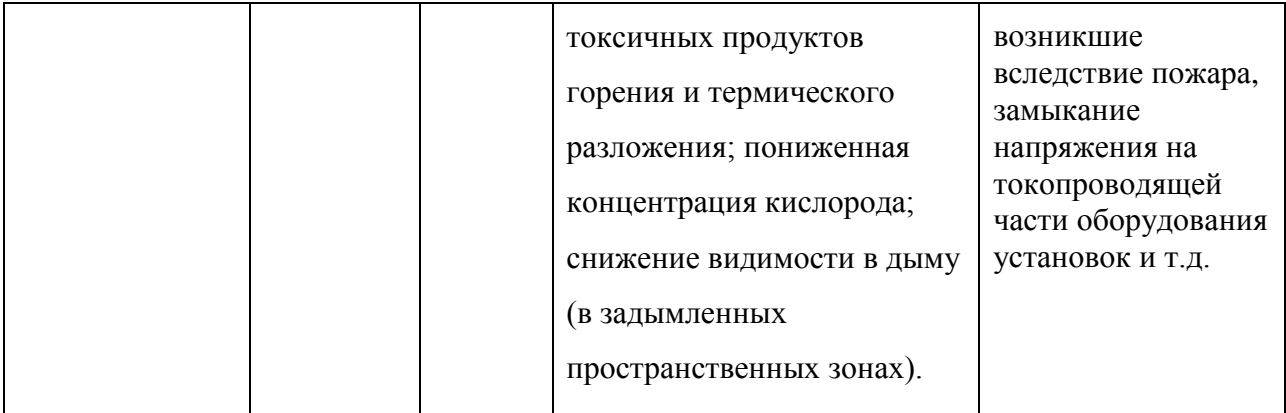

# Таблица 9 – Средства обеспечения пожарной безопасности.

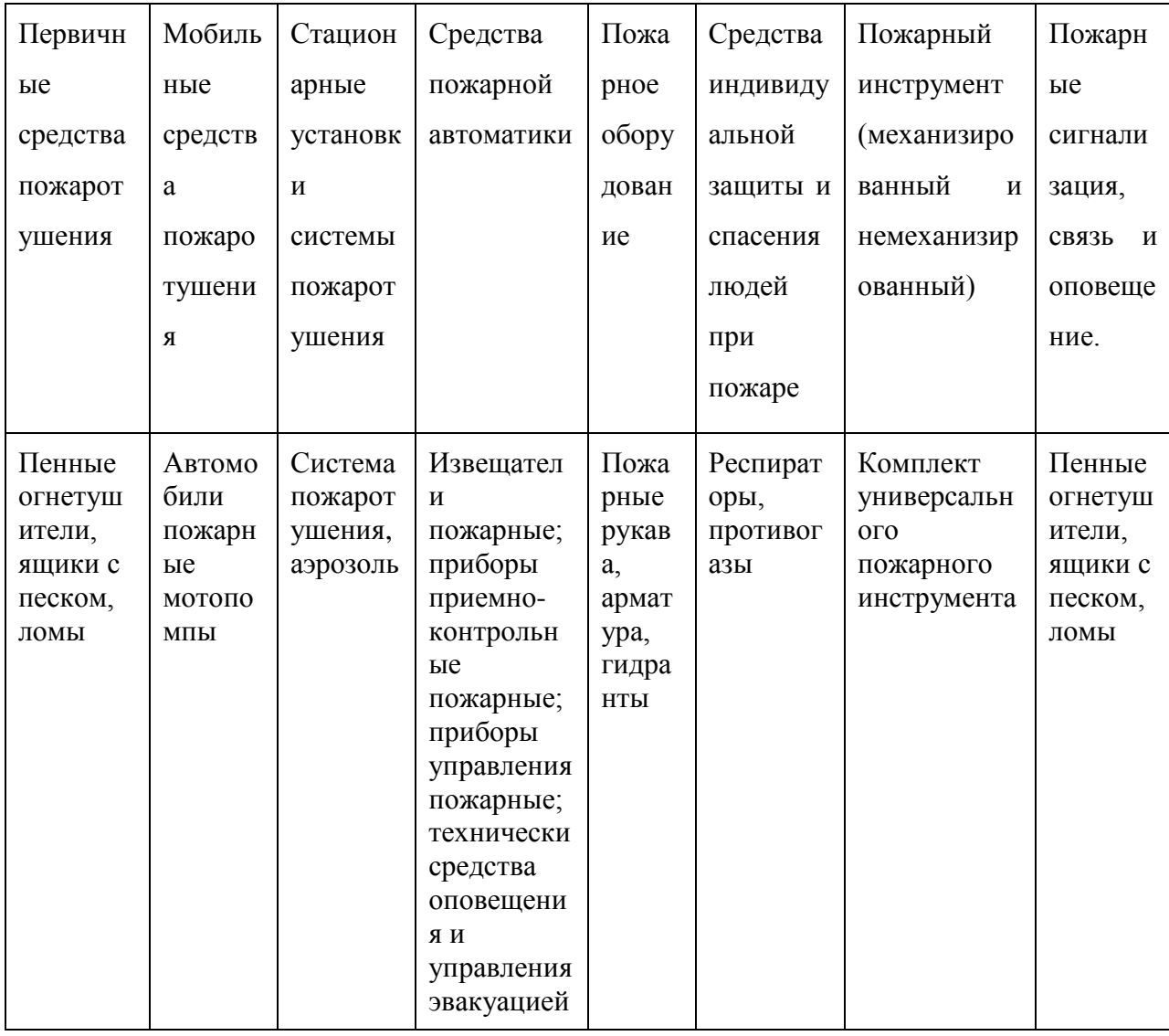

Таблица 10 – Организационные (организационно-технические) мероприятия по обеспечению пожарной безопасности.

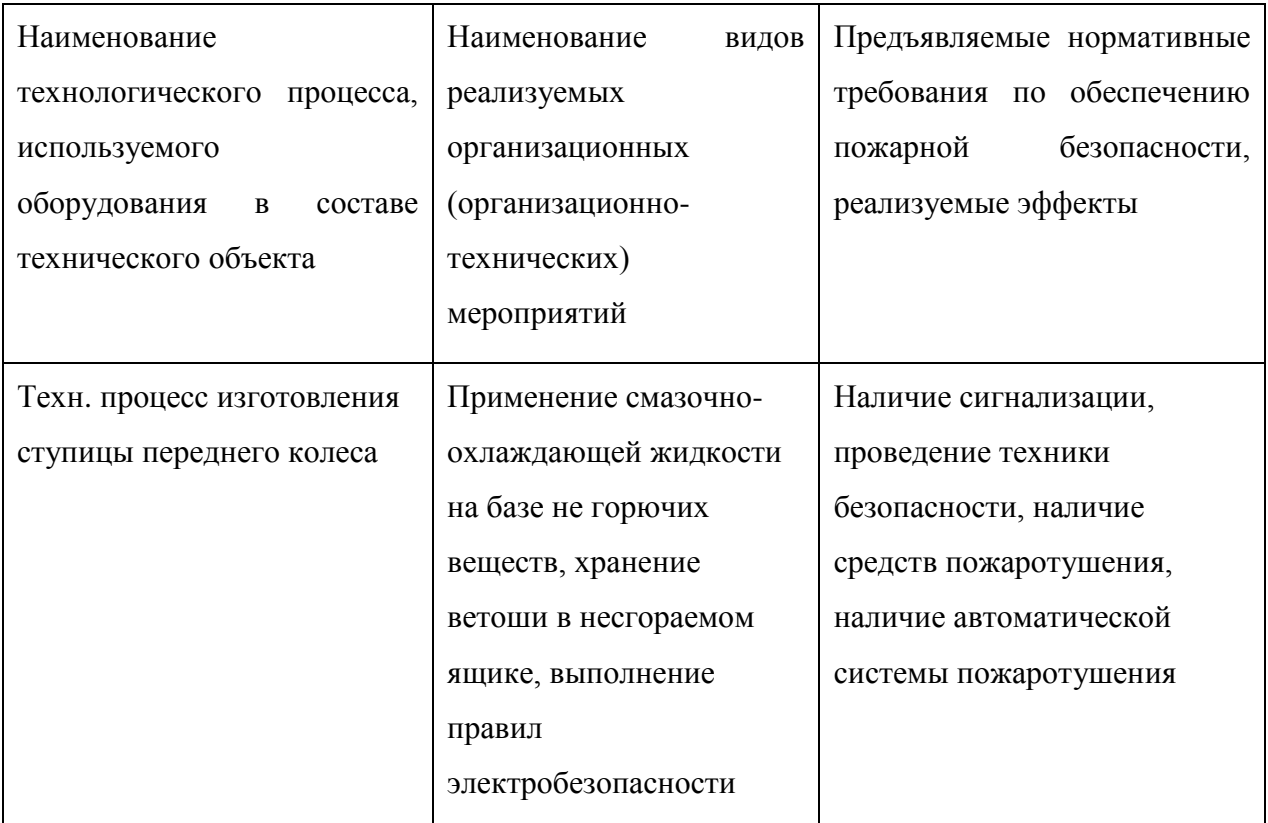

# **4.5 Обеспечение экологической безопасности технического**

## **объекта**

Меры обеспечения экологической безопасности технического объекта (таблицы 11 – 12).

Таблица 11 – Негативные экологические факторы технического объекта

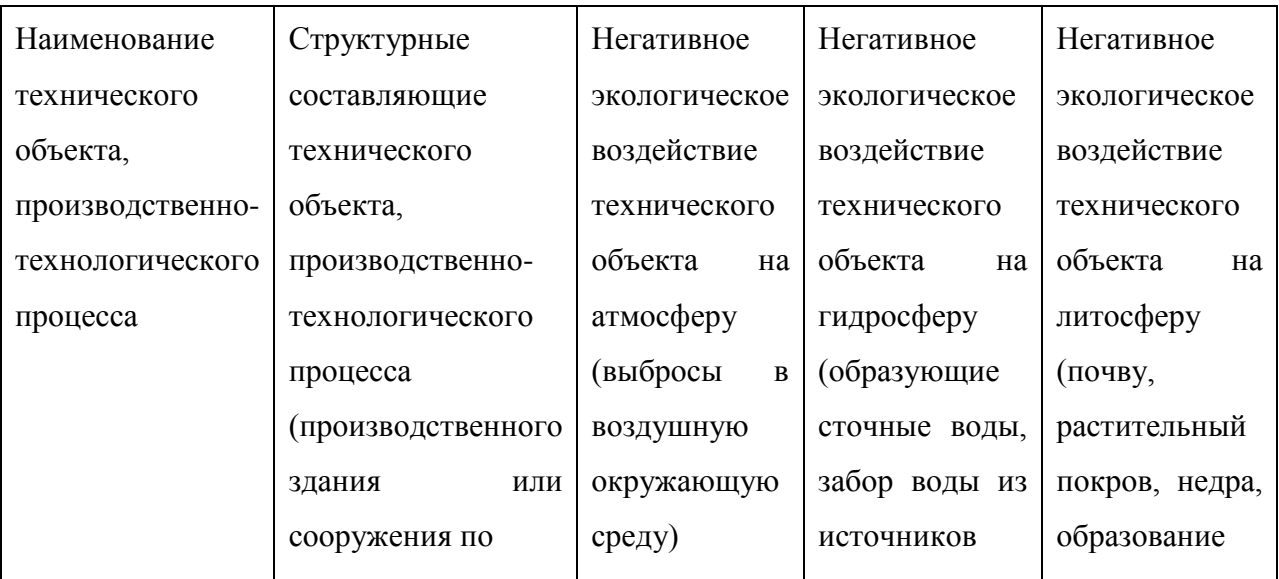

Продолжение таблицы 11

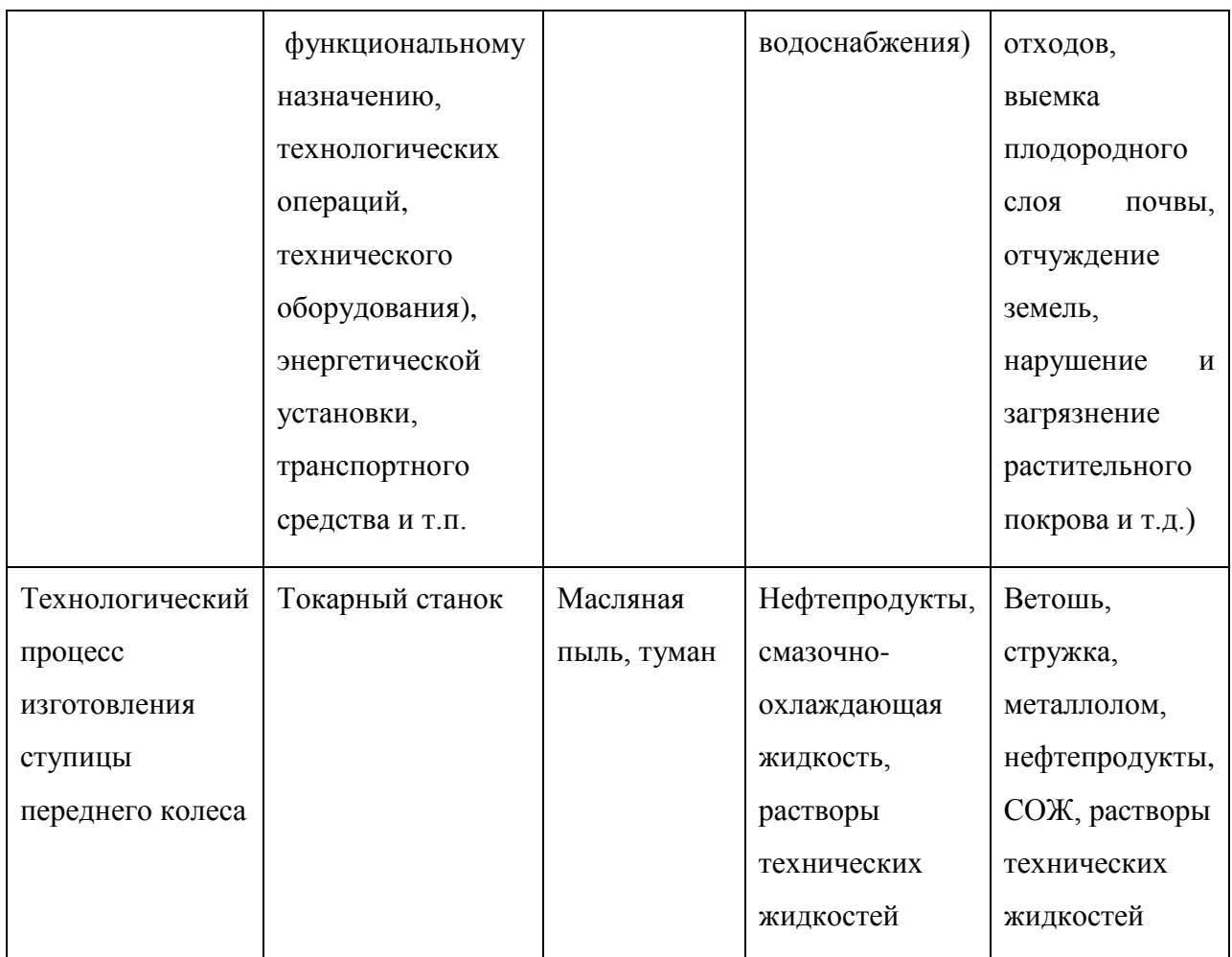

Таблица 12 – Мероприятия (дополнительные и/или альтернативные) по снижению негативного антропогенного воздействия заданного технического объекта на окружающую среду.

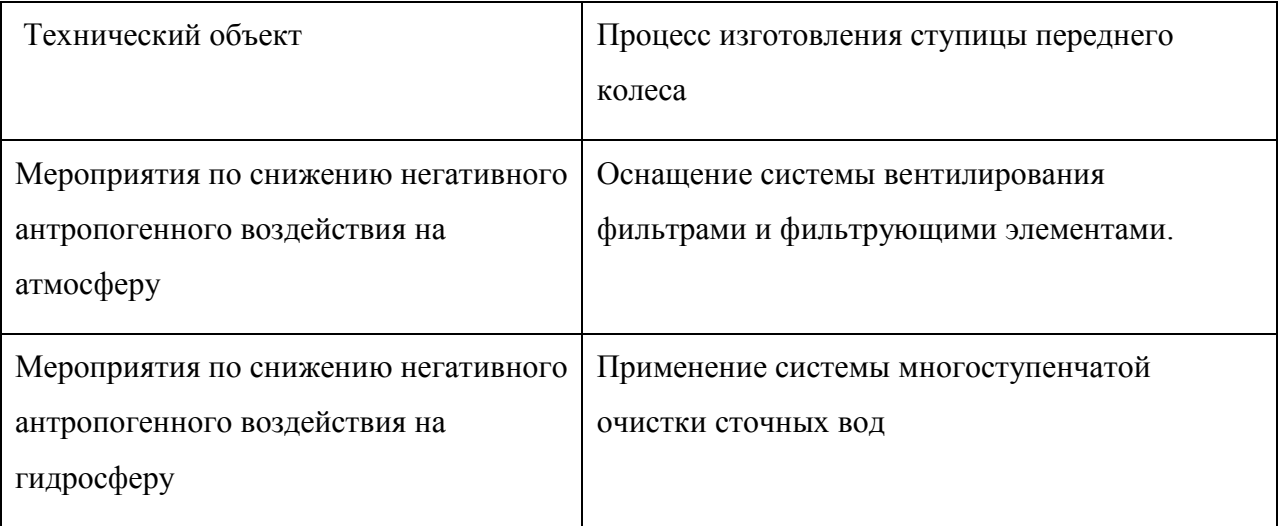

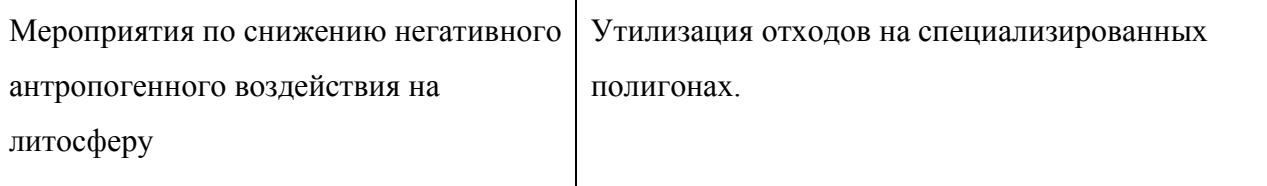

#### **4.6 Выводы по разделу**

В ходе работы над разделом «Безопасность и экологичность технического объекта», были проанализированы параметры технического объекта, разработаны организационно-технические мероприятия по обеспечению пожарной безопасности.

Определён класс пожара и опасных факторов, также разработаны альтернативные технические средства и организационные меры для обеспечения пожарной безопасности. Разработанные мероприятия по обеспечению пожарной безопасности заданного технического объекта (таблица 12), согласно нормативным требованиям.

### **5 Экономическая эффективность работы**

Раздел содержит информацию по экономической эффективности работы, которая основана на сравнении проектируемых, по отношению к базовым, параметрам разрабатываемого технологического процесса. Экономическая эффективность подразумевает расчет техникоэкономических показателей проектируемого варианта и сравнительный анализ с показателями базового варианта, также позволяет определить экономический эффект от предложенных технических решений в работе.

В качестве методических материалов воспользуемся [19, 23].

Предложенные технические решения то, есть проектируемые варианты указанны на 2-х операциях – 050, 060.

Инструмент и приспособления, применяемые на операциях 050, 060:

- упорный центр;
- домкрат клиновой;
- шлифовальный круг ПП 200×8×32 25А 25 СМ1.

Совершенствование этих 2-х операций предполагает сокращение основного и штучного времени на их выполнение (расчёт норм времени представлен во втором разделе выпускной работы).

Опираясь на методику расчёта капитальных вложений и определения технологической себестоимости [9], была получена сумма инвестиций, значение которой равно 3422237,33 руб. Данное значение было получено путём сравнения базового и проектного вариантов на операциях. Параметры, от которых зависит технологическая себестоимость:

- основная заработная плата рабочих;
- начисления на заработную плату;
- расходы на содержание и эксплуатацию оборудования.

На рисунке 8 показан график зависимости параметров по сравниваемым вариантам.

Проведя анализ представленных значений, делаем вывод, что все полученные параметры имеют тенденцию к снижению. Следовательно, это положительно сказывается на конечной величине технологической себестоимости, которая уменьшается на 15,4 %, в проектируемом варианте составит 975,12 руб.

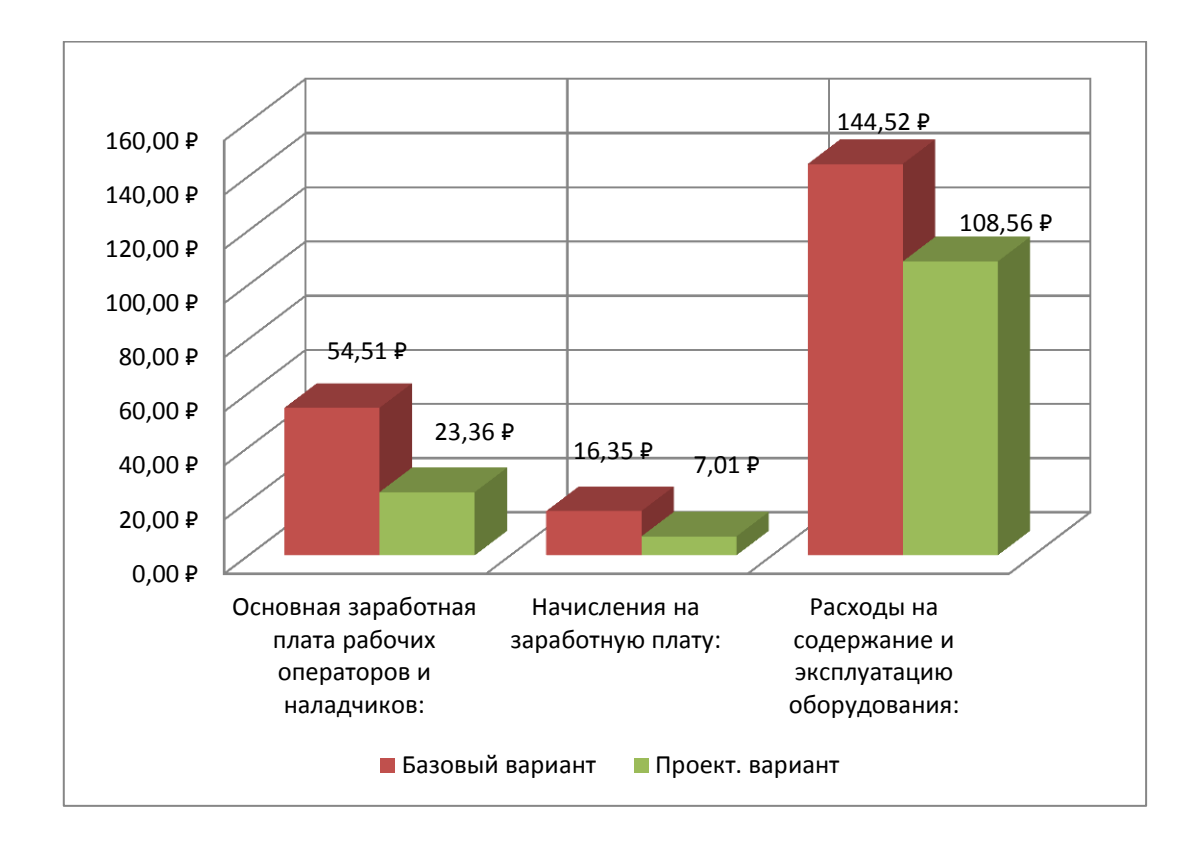

Рисунок 8 – Параметры, составляющие технологическую себестоимость детали «Ступица переднего колеса», по базовому и проектному вариантам, руб.

Исходя из рассчитанных значений технологической себестоимости, методика калькулирования себестоимости способствует проведению расчёта полной себестоимости по проектируемым операциям, данные представлены на рисунке 9.

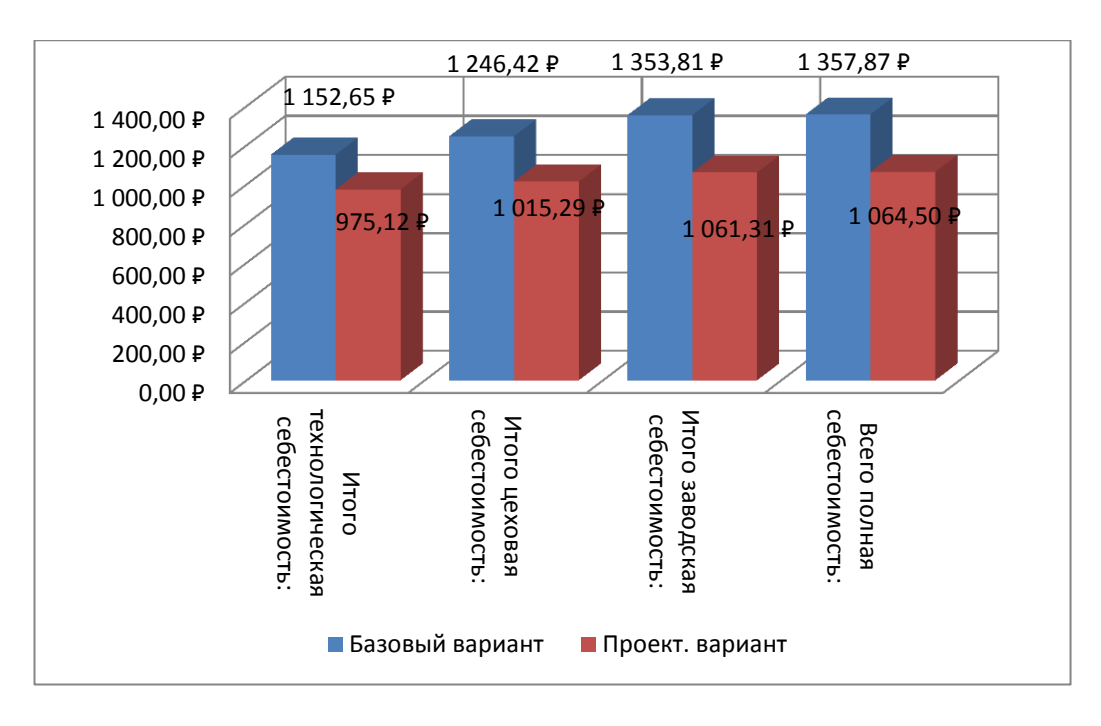

Рисунок 9 – Калькуляция себестоимости по проектируемым вариантам технологического процесса, руб.

Опираясь на данные из рисунка 9, получаем, в базовом варианте полная себестоимость составляет – 1357,87 руб., а в проектируемом – 1064,5 руб. Разница между вариантами показателю полной себестоимости составит 21,6%.

Такая разница предполагает получение предприятием чистой прибыли в размере 2347026,90 руб., таким образом, инвестиции в объёме 3422237,33 руб. окупятся в течение 2-х лет. При данном сроке окупаемости предлагаемые совершенствования считаются эффективными. Для полноты вывода по экономической эффективности, также проведен расчёт чистого дисконтируемого дохода, значение, которого составило 651115,13 руб. «Так как значение ЧДД (Эинт) > 0, то проект считается эффективным и поэтому определяется индекс доходности» [6]. Величина индекса доходности равна 1,19 рубля, относительно каждого вложенного рубля.

### **ЗАКЛЮЧЕНИЕ**

В процессе написания выпускной квалификационной работы, были выполнены необходимые конструкторско-инженерные и проектные расчёты, проведены исследования.

По разделам бакалаврской работы, были выполнены следующие действия и получены соответствующие результаты:

по разделу «ВВЕДЕНИЕ», исследована актуальность и поставлена цель проекта;

в ходе первого раздела проведен анализ исходного объекта (детали) для дальнейшего проектирования технологического процесса;

второй раздел содержит результаты разработки технической части, а именно разработка технологического процесса;

по третьему разделу проведено проектирование специальных средств оснащения таких, как станочное приспособление и режущий инструмент на операциях.

по четвертому разделу представлены исследования по мероприятиям безопасности и экологичности проекта.

в пятом разделе исследована экономическая эффективность разработанного процесса, проведены расчеты по определению величины чистого дисконтируемого дохода (интегрального экономического эффекта), который составляет – 651115,13 рублей.

Согласно полученным данным расчётно-исследовательской части выпускной квалификационной работы были рассмотрены иные методы механической обработки объекта (детали), разработан план изготовления и маршрут обработки (приложение А), представлена экономическая и экологическая часть объекта.

Следовательно, можно утверждать, что цель бакалаврской работы – разработка технологического процесса изготовления ступицы переднего колеса с минимальной себестоимостью, достигнута.

#### **СПИСОК ИСПОЛЬЗУЕМЫХ ИСТОЧНИКОВ**

1 Барановский, Ю.В. Режимы резания металлов. Справочник / Ю.В. Барановский. - Изд. 3-е, перераб. и доп. - М., Машиностроение, 1995 г., 320 с.

2 Белоусов, А.П. Проектирование станочных приспособлений: Учеб. пособие для учащихся техникумов. / А.П. Белоусов.; 3-е изд., перераб. И доп.– М.: Высш.школа, 1980, 240 с.

3 Боровков, В.М. Разработка и проектирование чертежа штамповки.

Метод. Указания / В.М. Боровков, ТолПИ, 1990., 25 с.

4 Боровков, В.М. Экономическое обоснование выбора заготовки при проектировании технологического процесса. Метод. Указания / В.М. Боровков, ТолПИ, 1990., 45 с.

5 Горбацевич, А.Ф. Курсовое проектирование по технологии машиностроения: Учеб. Пособие для вузов. / А.Ф.Горбацевич, В.А. Шкред; 5-е издание, стереотипное. Перепечатка с 4-го издания. – М: ООО ИД «Альянс», 2007.- 256 с.

6 Гордеев, А.В. Выбор метода получения заготовки. Метод, указания / А.В. Гордеев, - Тольятти, ТГУ, 2004.-9 с.

7 Горина, Л.Н. Обеспечение безопасных условий труда на производстве. Учеб. Пособие. / Л.Н. Горина, - Тольятти, 2016, 68 с.

8 Добрыднев, И.С. Курсовое проектирование по предмету ''Технология машиностроения'' / И.С. Добрыднев, - М: Машиностроение 1985, 184 с.

9 Зубкова, Н.В. Методическое указание к экономическому обоснованию курсовых и дипломных работ по совершенствованию технологических процессов механической обработки деталей (для студентов специальностей 120100 / Н.В. Зубкова,– Тольятти: ТГУ, 2015, 46 с.

10 Михайлов, А.В. Методические указания для студентов по выполнению курсового проекта по специальности 1201 Технология машиностроения по дисциплине «Технология машиностроения» / А.В. Михайлов, – Тольятти, ТГУ, 2005. - 75 с.

11 Нефедов, Н.А. Дипломное проектирование в машиностроительных техникумах: Учеб. Пособие для техникумов 2-е изд. перераб. и доп./ Н.А. Нефедов, 76 - М.: Высш. Школа, 1986-239 с.

12 Нефедов, Н.А. Сборник задач и примеров по резанию металлов и режу-щему инструменту Учеб. Пособие для техникумов по предмету ''Основы учения о резании металлов и режущий инструмент'' 4-е изд. перераб. и доп. / Н.А.. Нефедов, - М., Машиностроение, 1984 г.- 400 с.

13 Справочник технолога - машиностроителя. В 2-х кн. Кн. 1/ А.Г. Косилова [и др.]; под ред. А.М. Дальского [и др.]; - 5-е изд., перераб. и доп. – М: Машиностроение-1, 2001 г., 912 с.

14 Справочник технолога - машиностроителя. В 2-х кн. Кн. 2/ А.Г. Косилова [и др.]; под ред. А.М. Дальского [и др.]; - 5-е изд., перераб. и доп. – М: Машиностроение-1, 2001 г., 944 с.

15 Станочные приспособления: Справочник. В 2-х кн. Кн. 1./ Б.Н. Вардашкин; под ред. Б.Н. Вардашкина [и др.]; - М.: Машиностроение, 1984.

16 Таймингс, Р. Машиностроение. Режущий инструмент. Карманный справочник. Пер. с англ. 2-е изд. Стер./ Р. Таймингс, – М.: Додэка-XXI, 2008, - 336 с.

17 Ткачук, К.Н. Безопасность труда в промышленности / К.Н. Ткачук [и др.] – К. Техника, 1982, 231 с.

18 David, J.P. Modern Machining Technology. / J.P. David, - A practicle guide Woodhead Publishing, 2011. — 412 p.

19 David, J.P. (ed.) Sustainable Machining / J.P. Davim, - Springer, 2017.  $-82 p.$ 

20 Davim, J.P. Machining / J.P. Davim, - Fundamentals and Recen dvances. London: Springer, 2008, - 361 p.

21 Jackson, Mark. Machining with Abrasives Springer, / Mark Jackson, - New York, 2011. 439 p.

22 Klocke, F. Manufacturing Processes 2: Grinding, Honing, Lapping. Vol. 2Springer / F. Klocke, -Verlag Berlin Heidelberg, 2009. XXIV, - 433 p.

 Linke, B. Life Cycle and Sustainability of Abrasive Tools Springer, 2016. XVII, - 265 p.

#### Tuur-k. 2,96 5,35 Tn.s.  $\frac{9}{2}$ ్తి Kurr. 4,35 g Обозначение документа<br>КОИД | ЕН | ОП | 巨  $\overline{a}$ L, Профиль и размеры Ступица переднего колеса e L yт ПУ кафедра ОТМП p. 18632 18632 Проф. Код загот.  $\overline{z}$ ă Код, наименование операции – Токарный станок с ЧПУ VDF 180 С<br>Патрон Трехкулачковый ГОСТ 2675-80, резец сборный: державка<br>РСLNL 2020k Патрон Трэхкулачковый ГОСТ 2675-80, резец сборный: державка<br>РССМ 2020k Сверло спираљное 24 HSS(P6M5) (ф.ТITEX PLUS), резец сборный:<br>державная S16R-CTFPL 11x **KINI** 655 Пластина TPUN 110308 MT-2 (ф. Sandvik-MKTC), сверло<br>центровочное 10 HSS (P6M5); Пластина ТРОМ 110308 МТ-2 (ф. Sandvik-MKTC), сверло<br>10 HSS (P6MS); H. pacx. Резец сборный: державка S16R-CTFPL 11x Гокарный станок с ЧПУ VDF 180 С Код, напленование оборудования 000 Заготовительная EH E 020 Токарная 010 Токарная Штамповка  $\frac{1}{24}$ M01 | Crans 40XTHM TY 14-1-2252-2007 Onep. 留 Дуданова Л.Ф. Резников Л.А. PM. yч. Код  $\overline{5}$ **Hex** Консульт Н. контр. Paspa6. Дубл. Подп. Baax.  $710 -$ M02 **F08**  $\frac{1}{2}$ Γĺ T16 F09  $\overline{AB}$ A06  $\overline{1}$ Į.  $\overline{A03}$  $\overline{5}$ S. T07  $\Box$ Ł iq

# **ПРИЛОЖЕНИЕ А**

**Маршрутная карта**

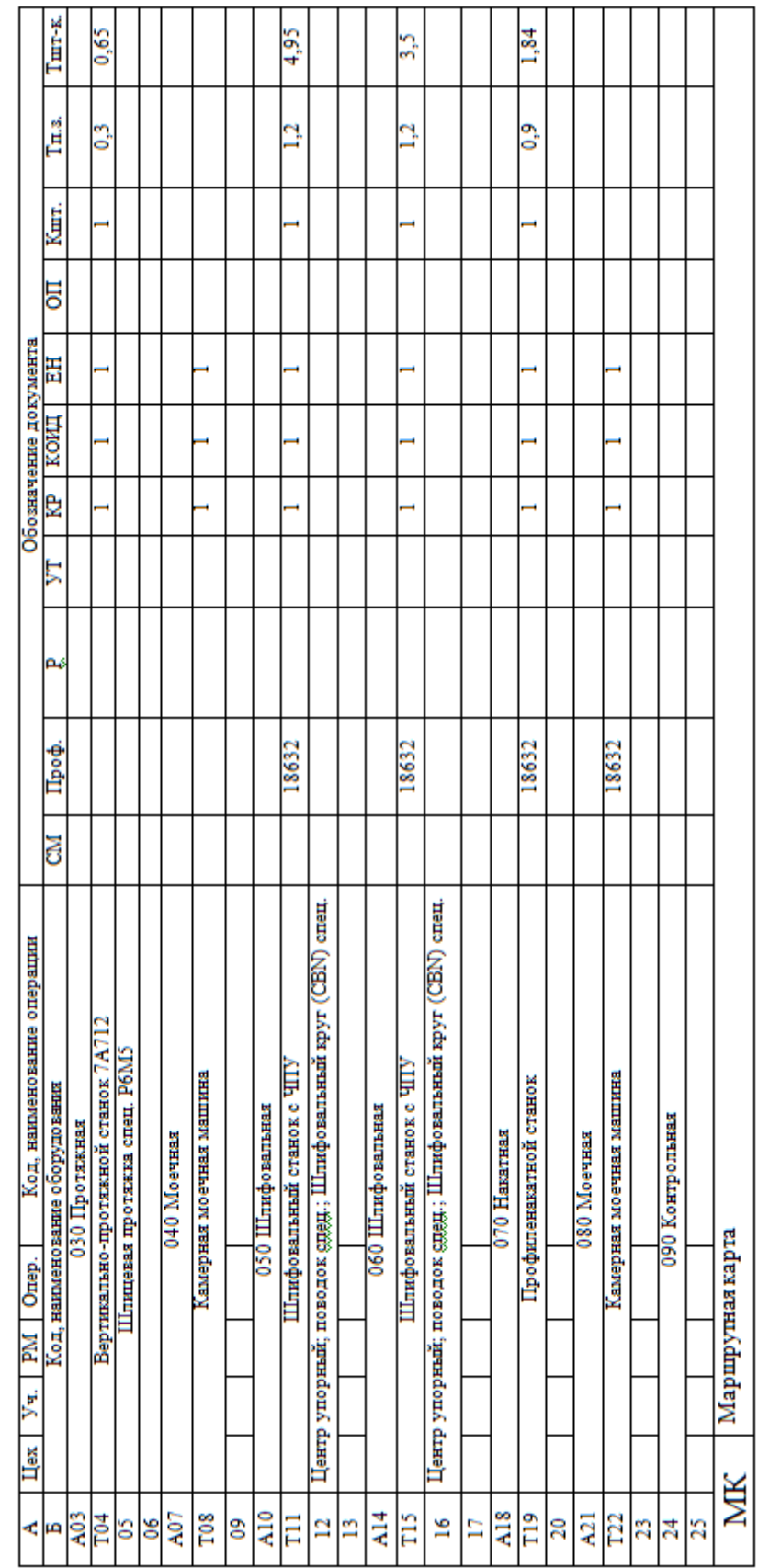

# Продолжение ПРИЛОЖЕНИЯ А